# <span id="page-0-0"></span>**Matematica**

Appunti di Matematica 4

#### Michele prof. Perini

IISS Copernico Pasoli - Liceo Scientifico

A.S. 2023-2024

Michele prof. Perini and a matematica distribution of the [Matematica](#page-163-0) distribution of  $1 / 161$ 

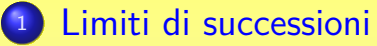

- **•** [Definizione](#page-8-0)
- [Proprietà e teoremi](#page-13-0)
- **a** [Verifica](#page-17-0)
- [Numero di Nepero](#page-19-0)
- <sup>2</sup> [Esponenziale naturale](#page-20-0)
	- **•** [Definizione](#page-20-0)
	- **•** [Grafico](#page-21-0)
- <sup>3</sup> [Logaritmo naturale](#page-22-0)
	- **•** [Definizione](#page-22-0)
	- **•** [Grafico](#page-24-0)
- <sup>4</sup> [Potenze ad esponente reale](#page-25-0)
- <sup>5</sup> [Esponenziali e logaritmi](#page-26-0) [Equazioni esponenziali](#page-28-0)

- [Disequazioni esponenziali](#page-29-0)
- [Equazioni logaritmiche](#page-31-0)
- **·** [Disequazioni logaritmiche](#page-32-0)
- <sup>6</sup> [Trigonometria](#page-34-0)
	- **[Triangoli rettangoli](#page-34-0)**
	- [Area di un triangolo](#page-35-0)
	- [Teorema della corda e dei seni](#page-37-0)
	- [Teorema del coseno](#page-44-0)
	- [Coseno e prodotto scalare](#page-46-0)
	- <sup>7</sup> [Trasformazioni lineari 2D](#page-49-0)
		- [Affinità](#page-49-0)
		- **[Trasformazioni lineari](#page-55-0)**
		- **[Rotazioni](#page-56-0)**
		- **[Rotazioni inverse](#page-59-0)**

- **•** [Similitudini](#page-60-0)
- **e** [Isometrie](#page-64-0)
- [Coniche e rotazioni](#page-68-0)
- [Coniche affinità e completamento del quadrato](#page-73-0)
- <sup>8</sup> C [Numeri complessi](#page-74-0)
	- **o** [Definizione](#page-75-0)
	- [Piano di Gauss](#page-76-0)
	- [Unità immaginaria](#page-77-0)
	- [Forma trigonometrica](#page-78-0)
	- [Forma esponenziale](#page-80-0)
	- [Equazioni polinomiali](#page-82-0)
	- **[Teorema fondamentale dell'algebra](#page-84-0)**

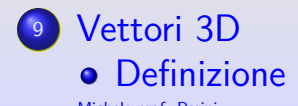

[Modulo](#page-87-0)

- [Scalare per vettore](#page-88-0)
- [Somma](#page-89-0)
- **[Prodotto scalare](#page-90-0)**
- [Rette](#page-93-0)
- **•** [Piani](#page-95-0)
- $\bullet$  [Determinanti](#page-96-0)  $3 \times 3$
- **[Prodotto vettoriale](#page-97-0)**
- [Volume del parallelepipedo](#page-102-0)
- [Distanza punto-piano](#page-106-0)
- **•** [Distanza tra rette](#page-109-0)

<sup>10</sup> [Solidi 3D](#page-110-0)

- **•** [Prisma](#page-110-0)
- [Parallelepipedo](#page-111-0)

- [Parallelepipedo rettangolo](#page-112-0)
- [Diagonale del parallelepipedo rettangolo](#page-113-0)
- [Piramide](#page-114-0)
- [Piramide retta](#page-115-0)
- [Solidi di rotazione](#page-116-0)
- **[Solidi platonici](#page-117-0)**

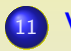

## <sup>11</sup> [Volume](#page-119-0)

- [Parallelepipedo rettangolo](#page-119-0)
- [Principio di Cavalieri](#page-120-0)
- **•** [Prisma](#page-121-0)
- [Cilindro](#page-122-0)
- **•** [Simplesso](#page-123-0)
- [Piramide](#page-127-0)
- [Cono](#page-128-0)

#### **•** [Sfera](#page-129-0)

- <sup>12</sup> [Calcolo combinatorio](#page-130-0)
	- **•** [Fattoriale](#page-130-0)
	- **•** [Permutazioni](#page-131-0)
	- **•** [Disposizioni](#page-132-0)
	- **[Combinazioni](#page-134-0)**
	- **•** [Permutazioni con ripetizione](#page-135-0)
	- [Disposizioni con ripetizione](#page-137-0)
	- [Combinazioni con ripetizione](#page-138-0)
	- [Binomio di Newton](#page-140-0)
	- **[Triangolo di Tartaglia](#page-145-0)**
- <sup>13</sup> [Probabilità](#page-148-0)
	- **[Definizione classica](#page-148-0)**
	- [Eventi e spazi campionari](#page-149-0)

- [Definizione assiomatica](#page-152-0)
- [Formula di Bayes](#page-157-0)
- [Legge dei grandi numeri](#page-163-0)

 $1$ nei complessi vale il seguente importante teorema (qui solamente enunciato) che estende la versione sui numeri reali, detta debole Michele prof. Perini [Matematica](#page-0-0) 8 / 161

<span id="page-8-0"></span>Limite di una successione, simbologia Il limite di una successione *sn*, se esiste, si indica con il simbolo:

$$
\lim_{n \to +\infty} s_n = \begin{cases} +\infty \\ l \in \mathbb{R} \\ -\infty \end{cases}
$$

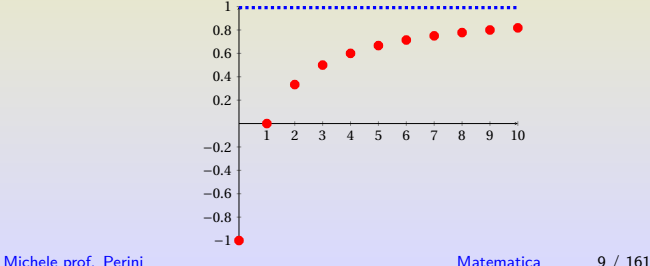

#### [Limiti di successioni](#page-8-0) [Definizione](#page-8-0)

$$
\lim_{n \to +\infty} s_n = l \in \mathbb{R}
$$

Il limite di una successione è un numero reale *l* se

 $\forall \varepsilon > 0$ ,  $\exists \overline{n}$ :  $|s_n - l| < \varepsilon$ ,  $\forall n > \overline{n}$ 

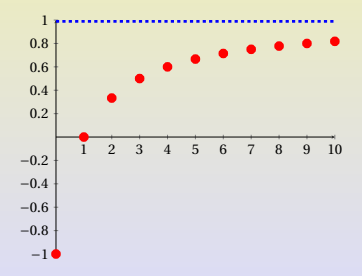

$$
\lim_{n \to +\infty} s_n = +\infty
$$

Il limite di una successione è +∞ se

 $\forall M > 0, \exists \overline{n} : s_n > M, \forall n > \overline{n}$ 

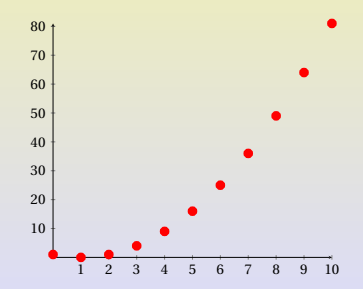

$$
\lim_{n\to+\infty} s_n = -\infty
$$

Il limite di una successione è −∞ se

 $\forall M > 0$ ,  $\exists \overline{n}$ : *s<sub>n</sub>* < −*M*,  $\forall n > \overline{n}$ 

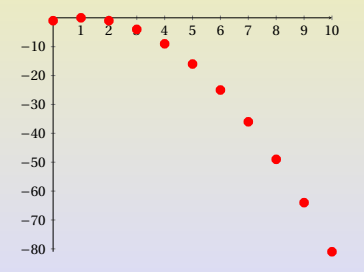

ATTENZIONE: la definizione di limite di una successione formalizza il concetto di avvicinamento del valore della successione al limite al crescere di *n* ma non fornisce alcuna indicazione su come sia possibile determinare il valore del limite. La definizione di limite di successione permette di dimostrare le seguenti proprietà/teoremi e verificare l'esattezza del risultato di un dato limite.

<span id="page-13-0"></span>Alcune proprietà e teoremi sui limiti: Unicità del limite: il limite di una successione, se esiste, è unico.

Teorema della permanenza del segno: se lim<sub>*n*→+∞</sub>  $a_n = l > 0$  allora esiste  $\overline{n}$  tale che  $a_n > 0$ ,  $\forall n > \overline{n}$ .

Teorema dei carabinieri: se lim*n*→+∞ *a<sup>n</sup>* = *l* ∈ R e lim<sub>*n*→+∞</sub>  $c_n = l \in \mathbb{R}$  e  $\forall n > \overline{n}$  si ha che  $a_n \leq b_n \leq c_n$  allora  $\lim_{n \to \infty} b_n = l \in \mathbb{R}$ . Sintesi delle proprietà della somma tra limiti del tipo lim*n*→+∞ *a<sup>n</sup>* = *a* e lim*n*→+∞ *b<sup>n</sup>* = *b* per limiti finiti e infiniti (in tabella si riporta l'esisto di  $\lim_{n\to+\infty}(a_n+b_n)$ :

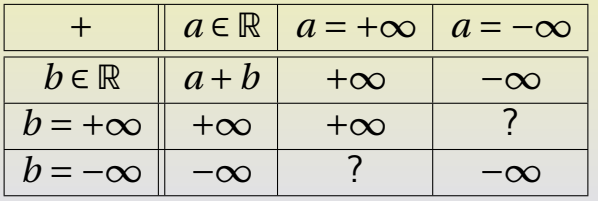

Sintesi delle proprietà del prodotto tra limiti del tipo lim*n*→+∞ *a<sup>n</sup>* = *a* e lim*n*→+∞ *b<sup>n</sup>* = *b* per limiti finiti e infiniti (in tabella si riporta l'esisto di  $\lim_{n\to+\infty}(a_n \cdot b_n)$ :

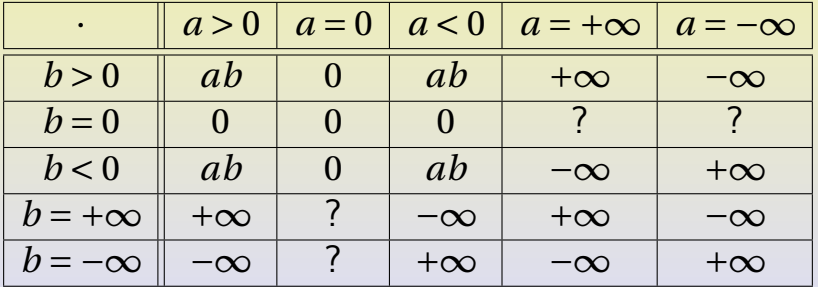

Sintesi delle proprietà del quoziente tra limiti del tipo lim*n*→+∞ *a<sup>n</sup>* = *a* e lim*n*→+∞ *b<sup>n</sup>* = *b* per limiti finiti e infiniti (con  $b_n \neq 0 \,\forall n > \overline{n}$ , in tabella si riporta l'esisto di  $\lim_{n\to+\infty} (a_n/b_n)$ :

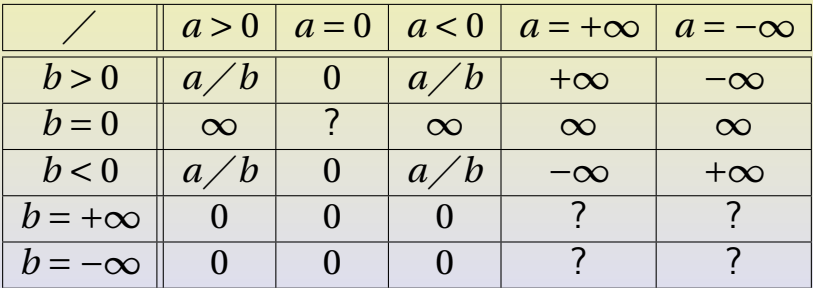

<span id="page-17-0"></span>Verifica del limite lim $_{n\to +\infty} \frac{1}{n}$  $\frac{1}{n} = 0$ ,  $n \in \mathbb{N}_0$ :

$$
\left|\frac{1}{n} - 0\right| < \varepsilon
$$
\n
$$
\frac{1}{n} < \varepsilon
$$
\n
$$
n > \frac{1}{\varepsilon} \ge \left[\frac{1}{\varepsilon}\right]^2 = \overline{n}
$$

l'ultima scrittura mostra che  $\forall \varepsilon > 0, \exists \overline{n}$ :  $\Big\vert$ 1  $\frac{1}{n}$  | <  $\varepsilon$ ,  $\forall n > \overline{n}$ .

 $^{2}$ con le parentesi quadre si denota qui la funzione parte intera Michele prof. Perini **[Matematica](#page-0-0)** 18 / 161

## [Limiti di successioni](#page-8-0) [Verifica](#page-17-0)

Verifica del limite 
$$
\lim_{n\to+\infty} \frac{n-1}{n+1} = 1
$$
,  $n \in \mathbb{N}$ :

$$
\left|\frac{n-1}{n+1}-1\right|<\varepsilon
$$

$$
\left|\frac{-2}{n+1}\right| < \varepsilon
$$
\n
$$
n > \frac{2}{\varepsilon} - 1 \ge \left[\frac{2}{\varepsilon} - 1\right]^3 = \overline{n}, \, \varepsilon \le 2
$$

l'ultima scrittura mostra che  $\forall \varepsilon, 0 < \varepsilon \leq 2, \exists \overline{n}$ : *n*−1  $\left|\frac{n-1}{n+1}-1\right| < \varepsilon, \forall n > \overline{n}.$ 

 $^3$ con le parentesi quadre si denota qui la funzione parte intera Michele prof. Perini **[Matematica](#page-0-0)** 19 / 161

# <span id="page-19-0"></span>[Limiti di successioni](#page-8-0) [Numero di Nepero](#page-19-0)

Il numero di Nepero (*e*) è un numero trascendente definito come limite di particolari successioni<sup>4</sup>:

$$
e = \lim_{n \to +\infty} \left(1 + \frac{1}{n}\right)^n = \lim_{n \to +\infty} \left(1 - \frac{1}{n}\right)^{-n} \approx 2,71828
$$

<sup>4</sup>qui ci limitiamo a visualizzare le successioni ma queste consentono una dimostrazione formale dell'esistenza e unicità del numero di Nepero come loro limite.

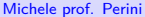

## <span id="page-20-0"></span>Esponenziale naturale

La funzione esponenziale naturale si può definire come:

$$
\exp(x) = e^{x a} = \lim_{n \to +\infty} \left(1 + \frac{x}{n}\right)^n
$$

aquesta notazione è giustificata dalle proprietà dell'esponenziale

La funzione esponenziale gode delle proprietà:

\n
$$
e^x > 0, \forall x \in \mathbb{R}
$$
\n

\n\n $e^{x_1 + x_2} = e^{x_1} e^{x_2}$ \n

\n\n $e^0 = 1$ \n

\n\n $e^{-x} = \frac{1}{e^x}$ \n

$$
e^x \ge x+1, \ \forall x \in \mathbb{R}
$$

$$
e^x \le \frac{1}{1-x}, \text{ se } x < 1
$$

$$
\bullet \quad \forall x_1 < x_2 \rightarrow e^{x_1} < e^{x_2}
$$

Michele prof. Perini [Matematica](#page-0-0) 21 / 161

# <span id="page-21-0"></span>[Esponenziale naturale](#page-20-0) Carafico

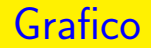

Grafico della funzione esponenziale  $(y = e^x = \exp(x))$ :

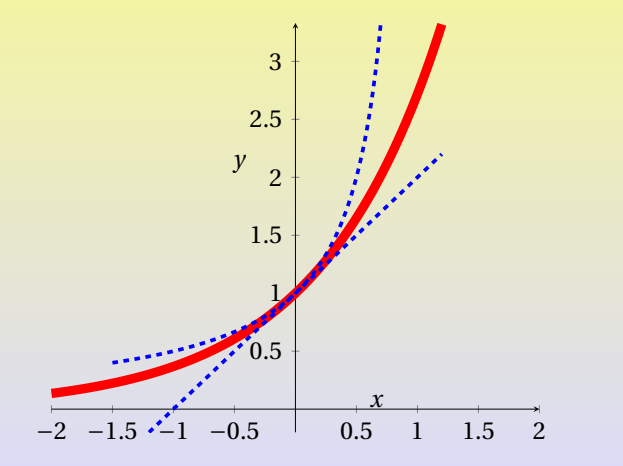

# <span id="page-22-0"></span>Logaritmo naturale

La funzione logaritmo naturale si può definire come inversa della funzione esponenziale naturale (l'esponenziale è una funzione biiettiva da  $\mathbb R$  a ]0;+∞[) e si indica con la simbologia:

 $\ln(x):]0;+\infty[\rightarrow \mathbb{R}$ 

come per tutte le funzioni e le loro inverse vale la relazione:

$$
e^{\ln(x)} = \ln(e^x) = x
$$

Sulla funzione logaritmo naturale così definita si possono dimostrare le seguenti proprietà:

$$
\ln(x) > 0, \text{ se } x > 1
$$

$$
\ln(x_1 \cdot x_2) = \ln(x_1) + \ln(x_2), \ x_1 > 0 \land x_2 > 0
$$

- $\ln(1) = 0$
- **4**  $\ln(x^{-1}) = -\ln(x)$

• 
$$
\ln(x) \ge 1 - \frac{1}{x}
$$
, se  $x > 0$ 

$$
\bullet \ \ln(x) \le x - 1, \text{ se } x > 0
$$

$$
\blacktriangleright \forall 0 < x_1 < x_2 \rightarrow \ln(x_1) < \ln(x_2)
$$

# <span id="page-24-0"></span>[Logaritmo naturale](#page-22-0) **[Grafico](#page-24-0)**

Grafico della funzione logaritmo naturale  $(y = \ln(x))$ :

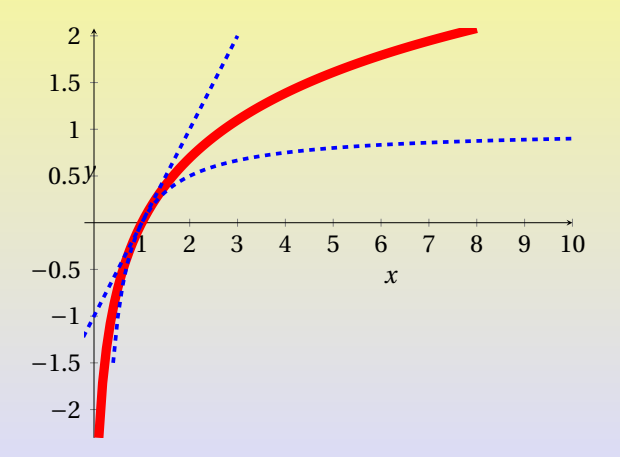

#### <span id="page-25-0"></span>[Potenze ad esponente reale](#page-25-0)

## Potenza ad esponente reale

Grazie ad esponenziali e logaritmi naturali possiamo definire per  $x > 0$  e  $k \in \mathbb{R}$  le potenze ad esponente reale come:

$$
x^k = e^{k\ln(x)}
$$

Utilizzando la definizione data possiamo verificare la validità delle consuete proprietà delle potenze (con esponente non più solamente razionale ma reale e  $x, y > 0$ :

 $x^0 = 1$  $x^{a+b} = x^a x^b$ 

$$
\begin{aligned} \bullet \ (xy)^k &= x^k y^k \\ \bullet \ (x^a)^b &= x^{ab} \end{aligned}
$$

Michele prof. Perini [Matematica](#page-0-0) 26 / 161

<span id="page-26-0"></span>Esponenziali  $a^x$  con  $a > 0$ Definiamo l'esponenziale a base reale positiva come:  $a^x = e^{x \ln(a)}$ ,  $\forall x \in \mathbb{R}$ Logaritmi  $\log_a(x)$  con  $0 < a < 1 \vee a > 1$ Definiamo la funzione logaritmo a base reale come:  $\mathbf{1}_{\alpha}$   $\mathbf{1}_{\alpha}$ 

$$
\log_a(x) = \frac{\ln(x)}{\ln(a)}, \text{ se } x > 0
$$

Così definite le funzioni esponenziale e logaritmo a base *a* risultano inverse, per esse infatti vale (per  $0 < a < 1 \vee a > 1$  e  $x > 0$ :

$$
a^{\log_a(x)} = \log_a(a^x) = x
$$

su di loro valgono anche le proprietà (con *a*,*b*,*c* tali da rispettare l'esistenza di esponenziali e logaritmi):

\n- $$
\log_a(b^c) = c \log_a(b)
$$
\n- $\log_a(b) = \frac{\log_c(b)}{\log_c(a)}$
\n

# <span id="page-28-0"></span>[Esponenziali e logaritmi](#page-26-0) [Equazioni esponenziali](#page-28-0)

$$
a^x = b
$$

C.E.: ∀*x* ∈ R, *a* > 0

$$
e^{x\ln(a)}=b
$$

\n
$$
\text{se } b > 0:
$$
\n $\ln(e^{x \ln(a)}) = \ln(b)$ \n $\text{the equation } x \ln(a) = \ln(b)$ \n $\text{the equation } x \ln(b)$ \n

\n- **•** 
$$
se \ a \neq 1 \rightarrow x = \frac{\ln(b)}{\ln(a)}
$$
\n- **•**  $se \quad a = 1 \land b = 1 \rightarrow \forall x \in \mathbb{R}$
\n- **•**  $se \ a = 1 \land b \neq 1 \rightarrow \exists x \in \mathbb{R}$
\n

## <span id="page-29-0"></span>[Esponenziali e logaritmi](#page-26-0) [Disequazioni esponenziali](#page-29-0)

 $a^x > b$ 

C.E.: ∀*x* ∈ R, *a* > 0

 $e^{x \ln(a)} > b$ 

se  $h > 0$  $\ln(e^{x\ln(a)}) > \ln(b)$  $x \ln(a) > \ln(b)$ se  $h \leq 0$ ∀*x* ∈ R

\n- **•** 
$$
\text{se } 0 < a < 1 \rightarrow x < \frac{\ln(b)}{\ln(a)}
$$
\n- **•**  $\text{se } a > 1 \rightarrow x > \frac{\ln(b)}{\ln(a)}$
\n- **•**  $\text{se } a = 1 \rightarrow 0 > \ln(b)$
\n

# [Esponenziali e logaritmi](#page-26-0) [Disequazioni esponenziali](#page-29-0)

 $a^x < b$ 

C.E.: ∀*x* ∈ R, *a* > 0

$$
e^{x\ln(a)} < b
$$

se 
$$
b > 0
$$
:  
\n
$$
\ln(e^{x \ln(a)}) < \ln(b)
$$
\n
$$
x \ln(a) < \ln(b)
$$

se  $h \leq 0$ 6 ∃*x* ∈ R

\n- **•** 
$$
se\ 0 < a < 1 \rightarrow x > \frac{\ln(b)}{\ln(a)}
$$
\n- **•**  $se\ a > 1 \rightarrow x < \frac{\ln(b)}{\ln(a)}$
\n- **•**  $se\ a = 1 \rightarrow 0 < \ln(b)$
\n

# <span id="page-31-0"></span>[Esponenziali e logaritmi](#page-26-0) [Equazioni logaritmiche](#page-31-0)

$$
\log_a(x) = b
$$
  
C.E.:  $x > 0$ ,  $0 < a < 1 \vee a > 1$   

$$
\frac{\ln(x)}{\ln(a)} = b
$$
  

$$
\ln(x) = b \ln(a)
$$
  

$$
e^{\ln(x)} = e^{b \ln(a)}
$$
  

$$
x = a^b
$$

## <span id="page-32-0"></span>[Esponenziali e logaritmi](#page-26-0) [Disequazioni logaritmiche](#page-32-0)

 $log_a(x) > b$ C.E.:  $x > 0$ ,  $0 < a < 1 \vee a > 1$ ln(*x*) ln(*a*) > *b*  $\ln(x) > b \ln(a)$  $e^{\ln(x)} > e^{b\ln(a)}$  $x > a^b$ 

## [Esponenziali e logaritmi](#page-26-0) [Disequazioni logaritmiche](#page-32-0)

 $log_a(x) < b$ C.E.:  $x > 0$ ,  $0 < a < 1 \vee a > 1$ ln(*x*) ln(*a*)  $$  $\ln(x) < b \ln(a)$  $e^{\ln(x)} < e^{b\ln(a)}$  $x < a^b$ 

tenendo conto delle C.E.:

$$
0 < x < a^b
$$

# <span id="page-34-0"></span>[Trigonometria](#page-34-0) [Triangoli rettangoli](#page-34-0)

Relazioni lato-angolo in un triangolo rettangolo:

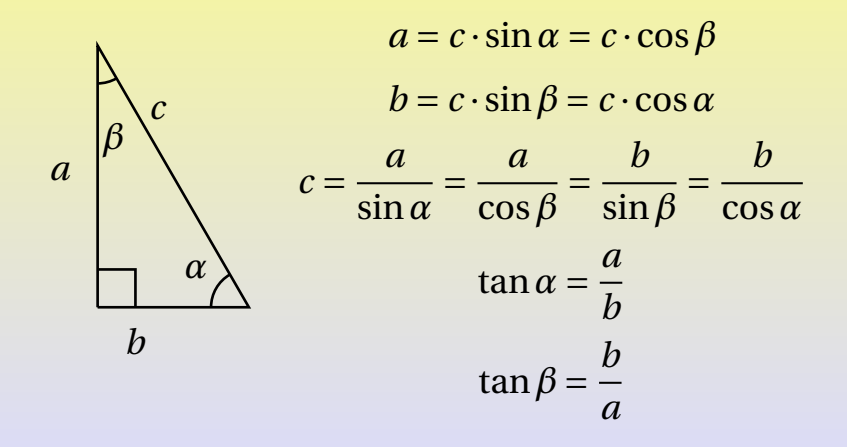

<span id="page-35-0"></span>Per un triangolo qualsiasi posizionato come in figura si ottiene una relazione che permette di ottenere l'area del triangolo *ABC*.

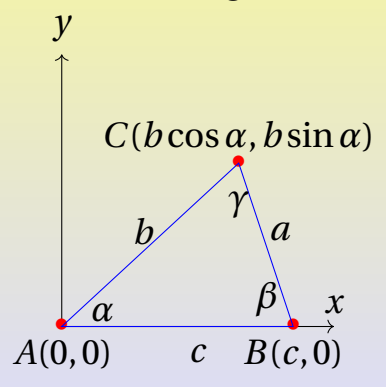

$$
\vec{AC} = \begin{pmatrix} b\cos\alpha \\ b\sin\alpha \end{pmatrix}
$$

$$
\vec{AB} = \begin{pmatrix} c \\ 0 \end{pmatrix}
$$
L'area del triangolo *ABC* si può ottenere dalla relazione qui sotto dimostrata  $(b > 0, c > 0, 0 \le \alpha \le \pi, \sin \alpha \ge 0$ :

$$
S_{ABC} = \frac{1}{2} x_B y_C = \frac{1}{2} bc \sin \alpha
$$

In conclusione:

$$
S_{ABC} = \frac{1}{2}bc\sin\alpha
$$

<span id="page-37-0"></span>Ogni triangolo può essere inscritto in una circonferenza, scegliamo di inserirne uno *ABC* come in figura.

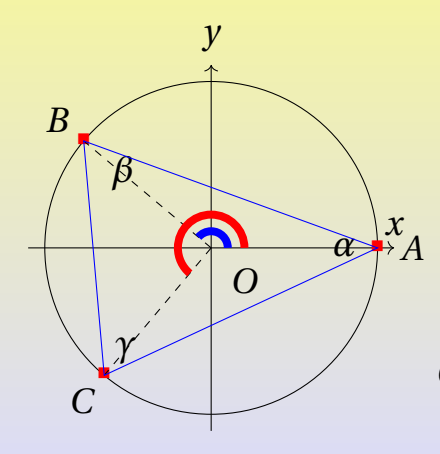

 $0 < v < w < 2π$ *O*(0, 0), *A*(*r*, 0),  $B(r \cos(v), r \sin(v)),$  $C(r \cos(w), r \sin(w))$  $\widehat{OAB} = \widehat{OBA} =$ *π*− *v* 2  $\widehat{OBC} = \widehat{OCB} =$ *π*−(*w* − *v*) 2  $\widehat{OCA} = \widehat{OAC} =$ *π*−(2*π*−*w*)

Michele prof. Perini [Matematica](#page-0-0) 38 / 161  $\overline{\phantom{a}}$  2

$$
\widehat{AOB} = v, \ \widehat{AOC} = w, \ \widehat{OCA} = \widehat{OAC} = \frac{w - \pi}{2},
$$
\n
$$
\alpha = \frac{\pi - v}{2} + \frac{w - \pi}{2} = \frac{w - v}{2}
$$
\n
$$
\beta = \frac{\pi - v}{2} + \frac{\pi - (w - v)}{2} = \frac{2\pi - w}{2}
$$
\n
$$
\gamma = \frac{\pi - (w - v)}{2} + \frac{w - \pi}{2} = \frac{v}{2}
$$

Le ultime tre relazioni dimostrano che l'angolo al centro è doppio rispetto all'angolo alla circonferenza e che tutti gli angoli alla circonferenza di una corda di data lunghezza sono uguali tra loro. Infatti *γ* dipende solo da *v* che dipende solo dalla lunghezza di *AB* = *c*, così anche per *α* e *β* che dipendono solo dalle corde  $BC = a e CA = b$ .

$$
AB = c = r\sqrt{(\cos(v) - 1)^2 + (\sin(v))^2} =
$$
  
=  $r\sqrt{\cos(v)^2 + \sin(v)^2 + 1 - 2\cos(v)} =$   
=  $2r\sqrt{\frac{1 - \cos(v)}{2}} = 2r\sin(\frac{v}{2}) = 2r\sin(\gamma)$ 

in sintesi:

$$
c = 2r\sin(\gamma)
$$

$$
AC = b = r\sqrt{(\cos(w) - 1)^2 + (\sin(w))^2} =
$$
  
=  $r\sqrt{\cos(w)^2 + \sin(w)^2 + 1 - 2\cos(w)} =$   
=  $2r\sqrt{\frac{1 - \cos(w)}{2}} = 2r\sin(\frac{w}{2}) = 2r\sin(\pi - \frac{w}{2}) =$   
=  $2r\sin(\frac{2\pi - w}{2}) = 2r\sin(\beta)$ 

in sintesi:

$$
b=2r\sin(\beta)
$$

$$
BC = a = r\sqrt{(\cos(w) - \cos(v))^2 + (\sin(w) - \sin(v))^2} =
$$

$$
= r\sqrt{2-2\cos(w)\cos(v)-2\sin(w)\sin(v)} =
$$

$$
=2r\sqrt{\frac{1-(\cos(w)\cos(v)+\sin(w)\sin(v))}{2}} =
$$

$$
=2r\sqrt{\frac{1-\cos(w-v)}{2}} = 2r\sin\left(\frac{w-v}{2}\right) = 2r\sin(\alpha)
$$

in sintesi:

$$
a=2r\sin(\alpha)
$$

Tenendo conto di quanto ottenuto possiamo enunciare i seguenti teoremi.

#### Teorema della corda

La misura di una corda di una circonferenza è pari al prodotto della misura del diametro della circonferenza per il seno dell'angolo alla circonferenza che insiste sulla corda.

#### Teorema dei seni

In un triangolo con lati di misura *a*, *b*, *c*, con angoli opposti rispettivamente *α*, *β* e *γ* vale la relazione:

$$
\frac{a}{\sin(\alpha)} = \frac{b}{\sin(\beta)} = \frac{c}{\sin(\gamma)}
$$

Michele prof. Perini [Matematica](#page-0-0) 43 / 161

I teoremi della corda e dei seni si possono sintetizzare in un solo teorema.

Teorema dei seni e della corda In un triangolo con lati di misura *a*, *b*, *c*, con angoli opposti rispettivamente *α*, *β* e *γ* e inscritto in una circonferenza di raggio r, vale la relazione:

$$
\frac{a}{\sin(\alpha)} = \frac{b}{\sin(\beta)} = \frac{c}{\sin(\gamma)} = 2r
$$

# <span id="page-44-0"></span>[Trigonometria](#page-34-0) [Teorema del coseno](#page-44-0)

Inseriamo un triangolo in un piano cartesiano per ottenere un teorema che è l'estensione ad un triangolo qualsiasi del teorema di Pitagora (il teorema del coseno è noto anche come teorema di Carnot).

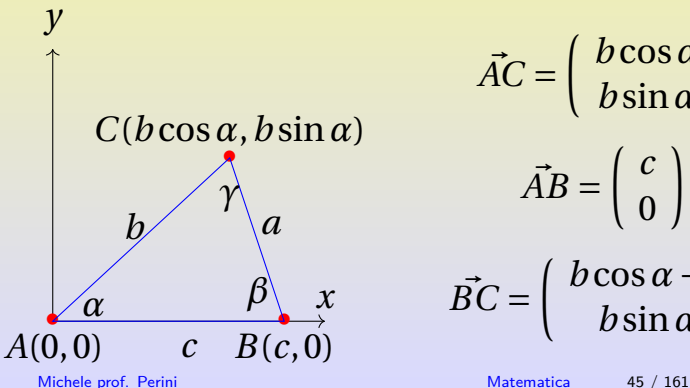

$$
\vec{AC} = \begin{pmatrix} b\cos\alpha \\ b\sin\alpha \end{pmatrix}
$$

$$
\vec{AB} = \begin{pmatrix} c \\ 0 \end{pmatrix}
$$

$$
\vec{BC} = \begin{pmatrix} b\cos\alpha - c \\ b\sin\alpha \end{pmatrix}
$$

# [Trigonometria](#page-34-0) [Teorema del coseno](#page-44-0)

Tenendo conto del fatto che  $a > 0, b > 0, c > 0, 0 \le \alpha \le \pi, \sin \alpha \ge 0$ :

$$
a = |\vec{BC}|
$$

$$
a2 = B\vec{C}2 = (b\cos\alpha - c)2 + (b\sin\alpha)2 =
$$

$$
= b2\cos2 \alpha + c2 - 2bc\cos\alpha + b2\sin2 \alpha =
$$

$$
= b2 + c2 - 2bc\cos\alpha
$$

In conclusione:

$$
a^2 = b^2 + c^2 - 2bc \cos \alpha
$$

<span id="page-46-0"></span>Grazie al teorema di Carnot è possibile ridefinire il prodotto scalare nei termini del modulo dei vettori moltiplicati e dell'angolo tra essi compreso.

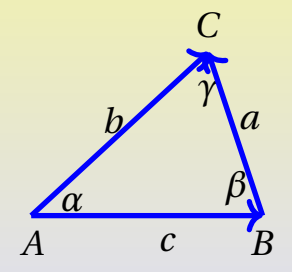

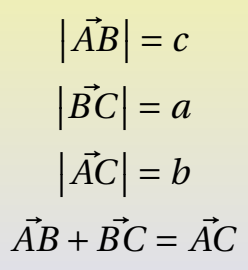

## [Trigonometria](#page-34-0) [Coseno e prodotto scalare](#page-46-0)

$$
\vec{AB} + \vec{BC} = \vec{AC}
$$

$$
\vec{BC} = \vec{AC} - \vec{AB}
$$

$$
(\vec{BC})^2 = (\vec{AC} - \vec{AB})^2
$$

$$
a^2 = b^2 + c^2 - 2\vec{AC} \cdot \vec{AB}
$$

confrontando quest'ultima scrittura con il teorema di Carnot su *ABC*,  $a^2 = b^2 + c^2 - 2bc \cos(\alpha)$ , si può ottenere la relazione:

$$
\vec{AC} \cdot \vec{AB} = bc \cos(\alpha) = |\vec{AC}| \cdot |\vec{AB}| \cos(\alpha)
$$

In generale il prodotto scalare tra due vettori è il prodotto del modulo dei vettori per il coseno dell'angolo tra essi compreso.

# Prodotto scalare

Il prodotto scalare tra due vettori  $\vec{a}$  e  $\vec{b}$  tra cui è compreso l'angolo *γ* si può scrivere anche come:

 $\vec{a} \cdot \vec{b} = ab \cos(\gamma)$ 

## <span id="page-49-0"></span>Affinità

Una affinità è una trasformazione lineare biunivoca di punti del piano in altri punti del piano. Una affinità  $\mathscr{A}:\mathbb{R}^2\to\mathbb{R}^2$  che trasforma punti di coordinate  $(x, y)$  in punti di coordinate  $(x', y')$  può essere descritta dal sistema di equazioni:

$$
\mathscr{A}: \left\{ \begin{array}{l} x' = ax + by + h \\ y' = cx + dy + s \end{array} \right.
$$

con *ad* − *bc* ≠ 0 affinché la trasformazione sia invertibile.

## [Trasformazioni lineari 2D](#page-49-0) [Affinità](#page-49-0)

Una trasformazione lineare del piano può essere espressa tramite una matrice:

$$
L = \left(\begin{array}{cc} a & b \\ c & d \end{array}\right)
$$

la trasformazione inversa *L* <sup>−</sup><sup>1</sup> per cui si ha

$$
LL^{-1} = L^{-1}L = 1_2 = \begin{pmatrix} 1 & 0 \\ 0 & 1 \end{pmatrix}
$$

è la matrice:

$$
L^{-1} = \frac{1}{ad - bc} \left( \begin{array}{cc} d & -b \\ -c & a \end{array} \right)
$$

affinché *L* sia invertibile deve essere  $det(L) = ad - bc ≠ 0$ .

Michele prof. Perini [Matematica](#page-0-0) 51 / 161

# Affinità e matrici

In termini matriciali una affinità  $\mathscr{A}:\mathbb{R}^2\to\mathbb{R}^2$  può essere scritta come:

$$
\mathscr{A}: \left(\begin{array}{c} x' \\ y' \end{array}\right) = \left(\begin{array}{cc} a & b \\ c & d \end{array}\right) \left(\begin{array}{c} x \\ y \end{array}\right) + \left(\begin{array}{c} h \\ s \end{array}\right)
$$

o anche:

$$
\mathscr{A} : \left( \begin{array}{c} x' \\ y' \end{array} \right) = L \left( \begin{array}{c} x \\ y \end{array} \right) + \vec{T}
$$

 $\displaystyle{{\operatorname{con}\,}\, L = \left( \begin{array}{cc} a & b \ c & d \end{array} \right)}$  una trasformazione lineare (invertibile con  $det(L) = ad - bc \neq 0$ ) e  $\vec{T} = \begin{pmatrix} h \\ h \end{pmatrix}$ *s* ¶ un vettore di traslazione. Michele prof. Perini [Matematica](#page-0-0) 52 / 161

Affinità dirette e inverse Se  $\mathscr{A}: \mathbb{R}^2 \to \mathbb{R}^2$  è una affinità (con *= ad-bc</math* $≠0):$ 

$$
\mathscr{A} : \left( \begin{array}{c} x' \\ y' \end{array} \right) = \left( \begin{array}{cc} a & b \\ c & d \end{array} \right) \left( \begin{array}{c} x \\ y \end{array} \right) + \left( \begin{array}{c} h \\ s \end{array} \right)
$$

la sua inversa è:

$$
\mathcal{A}^{-1} : \left( \begin{array}{c} x \\ y \end{array} \right) = L^{-1} \left( \begin{array}{c} x'-h \\ y'-s \end{array} \right) =
$$

$$
= \frac{1}{ad-bc} \left( \begin{array}{cc} d & -b \\ -c & a \end{array} \right) \left( \begin{array}{c} x'-h \\ y'-s \end{array} \right)
$$

Prodotto tra matrici (o prodotto riga per colonna):

$$
\left(\begin{array}{cc}a&b\\c&d\end{array}\right)\left(\begin{array}{cc}e&f\\g&h\end{array}\right)=\left(\begin{array}{cc}ae+bg⁡+bh\\ce+dg&cf+dh\end{array}\right)
$$

$$
\left(\begin{array}{cc} e & f \\ g & h \end{array}\right) \left(\begin{array}{cc} a & b \\ c & d \end{array}\right) = \left(\begin{array}{cc} ae + cf & be + df \\ ag + ch & bg + dh \end{array}\right)
$$

il prodotto tra matrici è in generale non commutativo e può essere pensato come l'applicazione di due trasformazioni lineari, una dopo l'altra.

Giustificazione della definizione del prodotto tra matrici:

$$
\begin{pmatrix} e & f \ g & h \end{pmatrix} \begin{pmatrix} a & b \ c & d \end{pmatrix} \begin{pmatrix} x \ y \end{pmatrix} = \begin{pmatrix} e & f \ g & h \end{pmatrix} \begin{pmatrix} ax + by \ cx + dy \end{pmatrix} =
$$

$$
= \begin{pmatrix} (ae + cf)x + (be + df)y \ (ag + ch)x + (bg + dh)y \end{pmatrix} =
$$

$$
= \begin{pmatrix} ae + cf & be + df \ ag + ch & bg + dh \end{pmatrix} \begin{pmatrix} x \ y \end{pmatrix}
$$

## <span id="page-55-0"></span>[Trasformazioni lineari 2D](#page-49-0) [Trasformazioni lineari](#page-55-0)

Trasformazione lineare: *L* =  $\left(\begin{array}{cc} a & b \\ c & d \end{array}\right)$ , •→•

Affinché *L* sia biunivoca deve essere  $det(L) \neq 0$ .

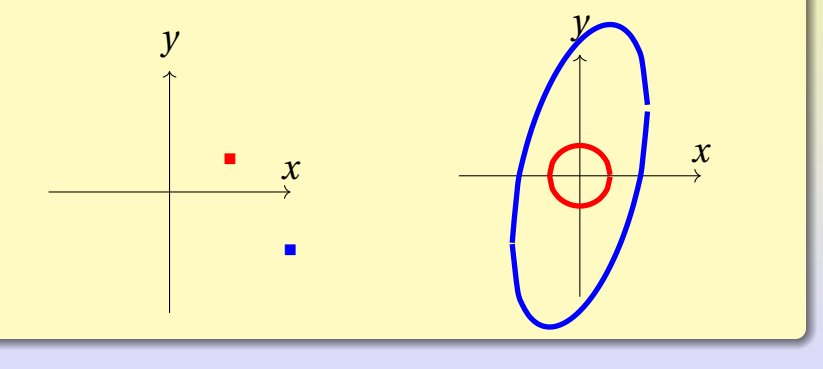

Michele prof. Perini [Matematica](#page-0-0) 56 / 161

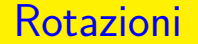

<span id="page-56-0"></span>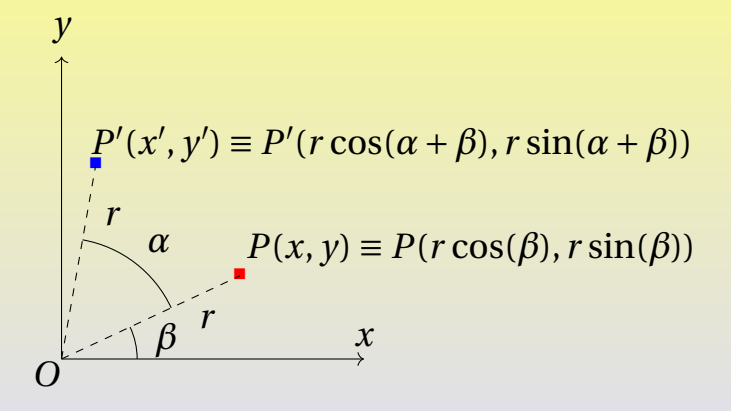

 $P(x, y) \rightarrow P'(x', y')$  $P(r \cos(\beta), r \sin(\beta)) \rightarrow P'(r \cos(\alpha + \beta), r \sin(\alpha + \beta))$  $P'(r\cos(\alpha)\cos(\beta)-r\sin(\alpha)\sin(\beta), r\sin(\alpha)\cos(\beta)+r\cos(\alpha)\sin(\beta))$ 

$$
P'(x\cos(\alpha) - y\sin(\alpha), x\sin(\alpha) + y\cos(\alpha))
$$
  

$$
R: \begin{cases} x' = x\cos(\alpha) - y\sin(\alpha) \\ y' = x\sin(\alpha) + y\cos(\alpha) \end{cases}
$$

## [Trasformazioni lineari 2D](#page-49-0) [Rotazioni](#page-56-0)

$$
Rotatione: R = \begin{pmatrix} \cos(\alpha) & -\sin(\alpha) \\ \sin(\alpha) & \cos(\alpha) \end{pmatrix}, \longrightarrow \blacksquare
$$

 $det(R) = cos(\alpha)^2 + sin(\alpha)^2 = 1$ 

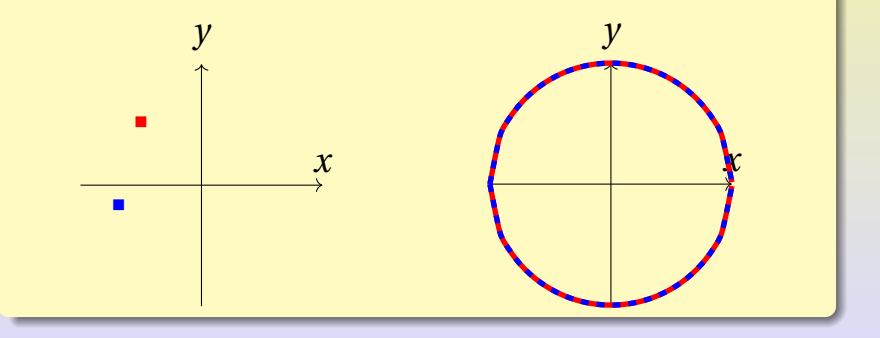

Michele prof. Perini [Matematica](#page-0-0) 59 / 161

<span id="page-59-0"></span>
$$
R = \begin{pmatrix} \cos(\alpha) & -\sin(\alpha) \\ \sin(\alpha) & \cos(\alpha) \end{pmatrix}
$$

$$
R^{-1} = \begin{pmatrix} \cos(-\alpha) & -\sin(-\alpha) \\ \sin(-\alpha) & \cos(-\alpha) \end{pmatrix} = \begin{pmatrix} \cos(\alpha) & \sin(\alpha) \\ -\sin(\alpha) & \cos(\alpha) \end{pmatrix}
$$
si ha:

$$
RR^{-1} = R^{-1}R = 1_2
$$

<span id="page-60-0"></span>Una similitudine diretta di rapporto *k* può essere pensata come la composizione di una rotazione, una trasformazione identica e una omotetia:

$$
S = k \begin{pmatrix} 1 & 0 \\ 0 & 1 \end{pmatrix} \begin{pmatrix} \cos(\alpha) & -\sin(\alpha) \\ \sin(\alpha) & \cos(\alpha) \end{pmatrix} =
$$

$$
= \begin{pmatrix} k\cos(\alpha) & -k\sin(\alpha) \\ k\sin(\alpha) & k\cos(\alpha) \end{pmatrix} =
$$

$$
= \begin{pmatrix} a & -b \\ b & a \end{pmatrix}
$$

## [Trasformazioni lineari 2D](#page-49-0) [Similitudini](#page-60-0)

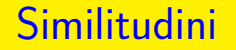

Similitudine diretta di rapporto *k*:  $S =$  $\left(\begin{array}{cc} a & -b \\ b & a \end{array}\right)$ , •→•  $det(S) = a^2 + b^2 = k^2 \neq 0.$ *y y*

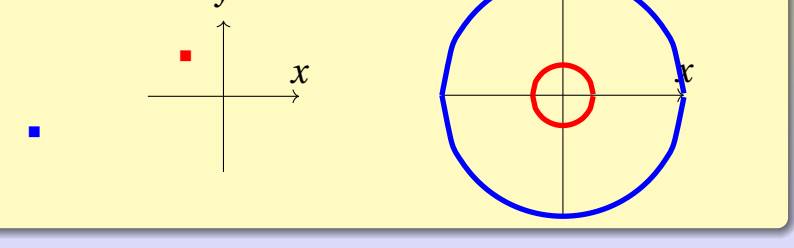

Michele prof. Perini [Matematica](#page-0-0) 62 / 161

Una similitudine invertente di rapporto *k* può essere pensata come la composizione di una rotazione, una simmetria rispetto alla retta  $y = x$  e una omotetia:

$$
S = k \begin{pmatrix} 0 & 1 \\ 1 & 0 \end{pmatrix} \begin{pmatrix} \cos(\alpha) & -\sin(\alpha) \\ \sin(\alpha) & \cos(\alpha) \end{pmatrix} =
$$

$$
= \begin{pmatrix} k\sin(\alpha) & k\cos(\alpha) \\ k\cos(\alpha) & -k\sin(\alpha) \end{pmatrix} =
$$

$$
= \begin{pmatrix} a & b \\ b & -a \end{pmatrix}
$$

#### [Trasformazioni lineari 2D](#page-49-0) [Similitudini](#page-60-0)

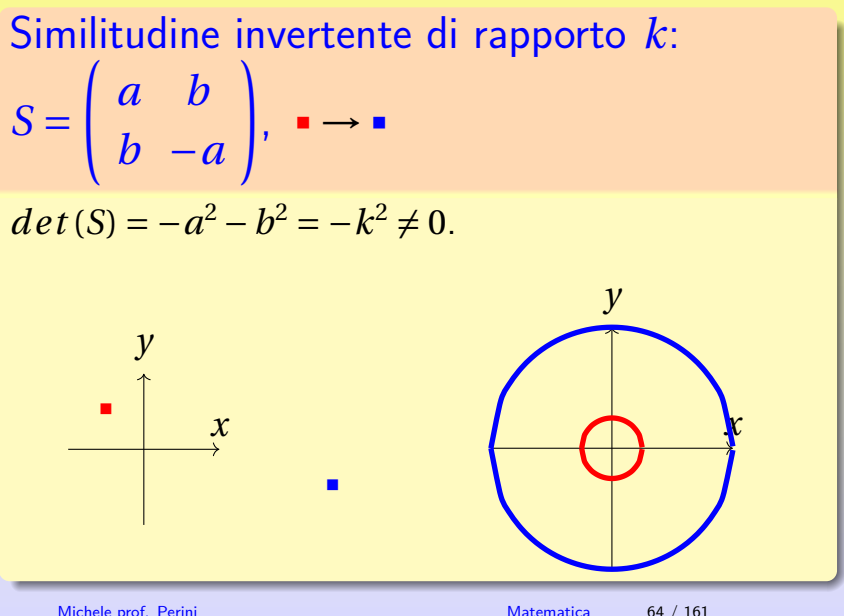

<span id="page-64-0"></span>Una isometria diretta può essere pensata come la composizione di una rotazione e una trasformazione identica:

$$
I = \begin{pmatrix} 1 & 0 \\ 0 & 1 \end{pmatrix} \begin{pmatrix} \cos(\alpha) & -\sin(\alpha) \\ \sin(\alpha) & \cos(\alpha) \end{pmatrix} =
$$

$$
= \begin{pmatrix} \cos(\alpha) & -\sin(\alpha) \\ \sin(\alpha) & \cos(\alpha) \end{pmatrix} =
$$

$$
= \begin{pmatrix} a & -b \\ b & a \end{pmatrix}
$$

## [Trasformazioni lineari 2D](#page-49-0) lsometrie

Isometria diretta: 
$$
I = \begin{pmatrix} a & -b \\ b & a \end{pmatrix}
$$
,  $\rightarrow$ 

$$
det(I) = a^2 + b^2 = 1.
$$

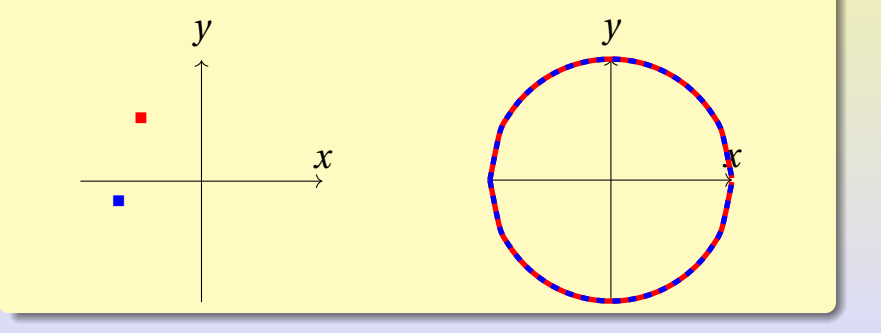

Michele prof. Perini [Matematica](#page-0-0) 66 / 161

Una isometria invertente può essere pensata come la composizione di una rotazione e una simmetria rispetto alla retta  $y = x$ :

$$
I = \begin{pmatrix} 0 & 1 \\ 1 & 0 \end{pmatrix} \begin{pmatrix} \cos(\alpha) & -\sin(\alpha) \\ \sin(\alpha) & \cos(\alpha) \end{pmatrix} =
$$

$$
= \begin{pmatrix} \sin(\alpha) & \cos(\alpha) \\ \cos(\alpha) & -\sin(\alpha) \end{pmatrix} =
$$

$$
= \begin{pmatrix} a & b \\ b & -a \end{pmatrix}
$$

## [Trasformazioni lineari 2D](#page-49-0) lsometrie

Isometria invertente: 
$$
I = \begin{pmatrix} a & b \\ b & -a \end{pmatrix}
$$
,  $\rightarrow$ 

$$
det(I) = -a^2 - b^2 = -1.
$$

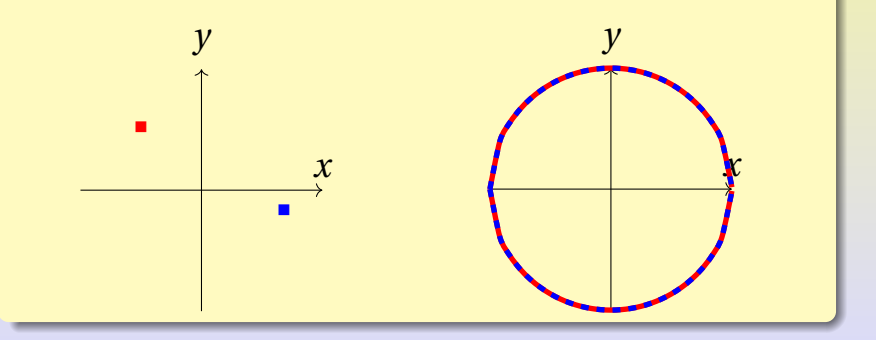

<span id="page-68-0"></span>L'equazione generale di una conica (eventualmente degenere) è:

$$
Ax^2 + Bxy + Cy^2 + Dx + Ey + F = 0
$$

ci proponiamo di determinare una possibile rotazione che porti l'equazione generale in una del tipo  $Ax^2 + Cy^2 + Dx + Ey + F = 0$  che sappiamo classificare.

Le equazioni della rotazione di nostro interesse e della sua inversa sono:

$$
R: \begin{pmatrix} x' \\ y' \end{pmatrix} = \begin{pmatrix} \cos(\alpha) & -\sin(\alpha) \\ \sin(\alpha) & \cos(\alpha) \end{pmatrix} \begin{pmatrix} x \\ y \end{pmatrix}
$$

$$
R^{-1}: \begin{pmatrix} x \\ y \end{pmatrix} = \begin{pmatrix} \cos(\alpha) & \sin(\alpha) \\ -\sin(\alpha) & \cos(\alpha) \end{pmatrix} \begin{pmatrix} x' \\ y' \end{pmatrix}
$$

Applichiamo la rotazione:

$$
Ax^{2} + Bxy + Cy^{2} + Dx + Ey + F = 0
$$
  

$$
A(\cos(\alpha)x' + \sin(\alpha)y')^{2} +
$$
  

$$
+ B(\cos(\alpha)x' + \sin(\alpha)y')(-\sin(\alpha)x' + \cos(\alpha)y') +
$$
  

$$
+ C(-\sin(\alpha)x' + \cos(\alpha)y')^{2} + D(\cos(\alpha)x' + \sin(\alpha)y') +
$$
  

$$
+ E(-\sin(\alpha)x' + \cos(\alpha)y') + F = 0
$$

## [Trasformazioni lineari 2D](#page-49-0) [Coniche e rotazioni](#page-68-0)

La conica trasformata ha equazione  $A'x'^2 + B'x'y' + C'y'^2 + D'x' + E'y' + F' = 0$ , con:

$$
\begin{cases}\nA' = A\cos^2(\alpha) - B\cos(\alpha)\sin(\alpha) + C\sin^2(\alpha) \\
B' = 2\sin(\alpha)\cos(\alpha)(A - C) + B(\cos^2(\alpha) - \sin^2(\alpha)) \\
C' = A\sin^2(\alpha) + B\cos(\alpha)\sin(\alpha) + C\cos^2(\alpha)\n\end{cases}
$$

applicando le formule di duplicazione e bisezione:

$$
\begin{cases}\nA' = A \frac{1 + \cos(2\alpha)}{2} - B \frac{\sin(2\alpha)}{2} + C \frac{1 - \cos(2\alpha)}{2} \\
B' = \sin(2\alpha)(A - C) + B \cos(2\alpha) \\
C' = A \frac{1 - \cos(2\alpha)}{2} + B \frac{\sin(2\alpha)}{2} + C \frac{1 + \cos(2\alpha)}{2}\n\end{cases}
$$
# [Trasformazioni lineari 2D](#page-49-0) [Coniche e rotazioni](#page-68-0)

Grazie alle scritture precedenti è possibile verificare (effettuando i calcoli) che risulta sempre:

$$
B^{\prime 2} - 4A^{\prime}C^{\prime} = B^2 - 4AC
$$

per  $B' = 0$  come voluto si ricava:

$$
A'C' = -\frac{B^2 - 4AC}{4}
$$

per quanto visto sulle coniche con coefficiente del termine *x y* uguale a zero si ha: Ellisse (ev. degenere)  $A'C' > 0 \rightarrow B^2 - 4AC < 0$ Parabola (ev. degenere)  $A'C' = 0 \rightarrow B^2 - 4AC = 0$  $Iperbole (ev. degenerate)$   $A'C' < 0 → B^2 - 4AC > 0$ 

Michele prof. Perini [Matematica](#page-0-0) 73 / 161

# <span id="page-73-0"></span>[Trasformazioni lineari 2D](#page-49-0) [Coniche affinità e](#page-73-0) [completamento del quadrato](#page-73-0)

$$
\mathcal{C}: x^2 + 2xy - 3y^2 + 2x - y + 1 = 0
$$
  

$$
\mathcal{C}: (x + y)^2 - 4y^2 + 2x - y + 1 = 0
$$

### definiamo l'affinità:

$$
\mathcal{A}: \left\{ \begin{array}{l} x' = x + y \\ y' = 2y \end{array} \right. \leftrightarrow \mathcal{A}^{-1}: \left\{ \begin{array}{l} x = x' - \frac{1}{2}y' \\ y = \frac{1}{2}y' \end{array} \right.
$$

$$
\mathcal{C}': x'^2 - y'^2 + 2x' - \frac{3}{2}y' + 1 = 0
$$

$$
\mathcal{C}' : (x'+1)^2 - \left(y' + \frac{3}{4}\right)^2 = -\frac{9}{16}
$$

Michele prof. Perini [Matematica](#page-0-0) 74 / 161

# <span id="page-74-0"></span>C [Numeri complessi](#page-74-0)

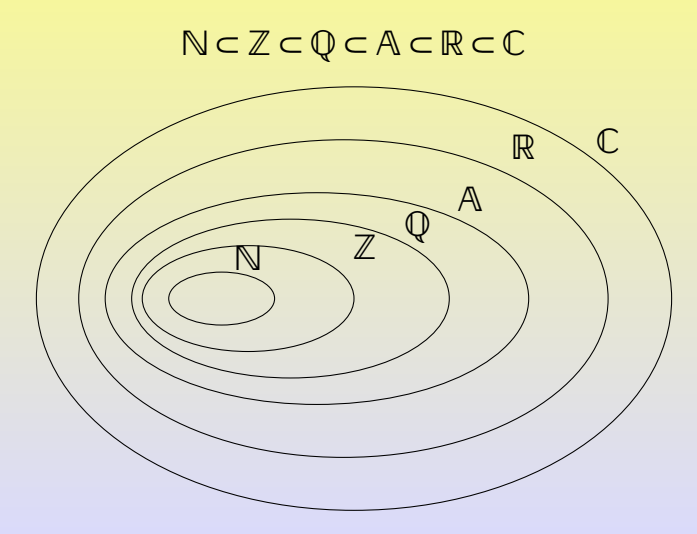

# <span id="page-75-0"></span>C [Numeri complessi](#page-74-0) **[Definizione](#page-75-0)**

I numeri complessi estendono l'insieme dei numeri reali. Un numero complesso è una coppia ordinata  $a = (x, y)$  o  $b = (v, w)$  sulla quale si definiscono le seguenti operazioni<sup>5</sup>:

Somma:  $a + b = (x + v, y + w) = b + a$ Prodotto:  $ab = (xv - yw, xw + yv) = ba$ Coniugato:  $\overline{a} = (x, -y)$ Modulo:  $|a| = \sqrt{a\overline{a}} = \sqrt{x^2 + y^2}$ Parte reale:  $\Re(a) = x$ Parte immaginaria:  $\Im(a) = v$ 

<sup>5</sup>le operazioni definite sui complessi tornano ad essere le consuete sui reali se la seconda coordinata complessa è pari a 0 Michele prof. Perini [Matematica](#page-0-0) 76 / 161

<span id="page-76-0"></span>Un numero complesso, in quanto coppia ordinata, può essere rappresentato su un piano cartesiano detto piano complesso o piano di Gauss.

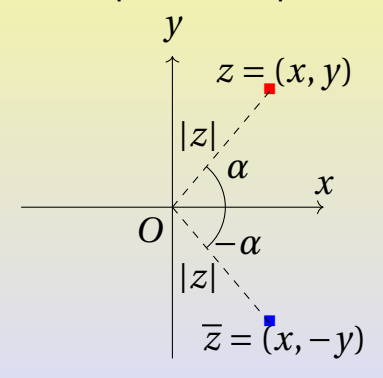

 $z = (x, y)$  $|z| = \sqrt{z\overline{z}} = \sqrt{x^2 + y^2}$  $z = |z|(\cos(\alpha), \sin(\alpha))$ 

# <span id="page-77-0"></span>C [Numeri complessi](#page-74-0) [Unità immaginaria](#page-77-0)

I numeri complessi così definiti possono essere rappresentati con l'ausilio di un separatore tra la loro parte reale e quella immaginaria detta unità immaginaria. Si indica questo separatore con il simbolo *i*, l'unità immaginaria gode della proprietà *i* <sup>2</sup> = −1. Con questa simbologia sui complessi  $a = x + iy$  e  $b = v + iw$  le operazioni precedentemente definite diventano:

Somma: 
$$
a + b = x + iy + v + iw =
$$

\n
$$
(x + v) + i(y + w) = b + a
$$

\nProducto: 
$$
ab = (x + iy)(v + iw) = xv + ixw + iyv - yw = (xv - yw) + i(xw + yv) = ba
$$

\nConjugato: 
$$
\overline{a} = x - iy
$$

Michele prof. Perini [Matematica](#page-0-0) 78 / 161

# <span id="page-78-0"></span>C [Numeri complessi](#page-74-0) [Forma trigonometrica](#page-78-0)

Calcoliamo il prodotto tra due numeri complessi  $a = |a|(\cos(\alpha) + i\sin(\alpha))$  e  $b = |b|(\cos(\beta) + i\sin(\beta))$ :

 $ab = |a||b|(\cos(\alpha) + i\sin(\alpha))(\cos(\beta) + i\sin(\beta)) =$ 

 $= |a||b|(\cos(a)\cos(\beta) + i\cos(a)\sin(\beta) + i\sin(\alpha)\cos(\beta) - \sin(\alpha)\sin(\beta)) =$ 

 $= |a||b|(\cos(a)\cos(\beta) - \sin(a)\sin(\beta) + i(\cos(a)\sin(\beta) + \sin(\alpha)\cos(\beta))) =$ 

 $= |a||b|(\cos(\alpha + \beta) + i\sin(\alpha + \beta))$ 

Se  $\alpha = 0$  si ottiene in particolare:

 $\cos(\alpha) + i\sin(\alpha) = \cos(0) + i\sin(0) = 1$ 

Calcoliamo il reciproco di un complesso  $a = |a|(\cos(\alpha) + i\sin(\alpha))$ :

$$
\frac{1}{a} = \frac{\overline{a}}{a\overline{a}} = \frac{\cos(\alpha) - i\sin(\alpha)}{|a|(\cos^2(\alpha) + \sin^2(\alpha))} =
$$

$$
= \frac{1}{|a|}(\cos(\alpha) - i\sin(\alpha)) =
$$

$$
= \frac{1}{|a|}(\cos(-\alpha) + i\sin(-\alpha))
$$

# <span id="page-80-0"></span>C [Numeri complessi](#page-74-0) [Forma esponenziale](#page-80-0)

In sintesi i complessi cos(*α*)+*i* sin(*α*) e cos(*β*)+*i* sin(*β*) godono delle proprietà:

- $\bullet$   $(\cos(\alpha) + i \sin(\alpha))(\cos(\beta) + i \sin(\beta)) =$  $\cos(\alpha + \beta) + i \sin(\alpha + \beta)$
- $\cos(0) + i \sin(0) = 1$

$$
\bullet \ \frac{1}{\cos(\alpha)+i\sin(\alpha)} = (\cos(\alpha)+i\sin(\alpha))^{-1} = \cos(-\alpha)+i\sin(-\alpha)
$$

Le medesime proprietà sono formalmente identiche a quelle che definiscono un particolare esponenziale:

$$
e^{i\alpha} = \cos(\alpha) + i\sin(\alpha)
$$

 $e^{i\alpha}e^{i\beta} = e^{i(\alpha+\beta)}$  $e^{i \cdot 0} = e^0 = 1$ 1  $\frac{1}{e^{i\alpha}} = (e^{i\alpha})^{-1} = e^{-i\alpha}$ 

- In sintesi lo stesso numero complesso può essere scritto in forma:
- di coppia ordinata:  $z = (x, y)$ algebrica:  $z = x + i y$ trigonometrica:  $z = |z|(\cos(\alpha) + i\sin(\alpha))$  con  $tan(\alpha) = \frac{y}{r}$ *x* esponenziale:  $z = |z|e^{i\alpha}$  con tan( $\alpha$ ) =  $\frac{y}{x}$ *x*

<span id="page-82-0"></span>Risolviamo le equazioni polinomiali del tipo  $z^n = h$ nell'insieme dei numeri complessi, con  $n \in \mathbb{N}_0$ ,  $z, h \in \mathbb{C}$ .

$$
z^{n} = h
$$
  
\n
$$
(|z|e^{i\alpha})^{n} = |h|e^{i\beta}
$$
  
\n
$$
|z|^{n}e^{in\alpha} = |h|e^{i\beta}
$$
  
\n
$$
\begin{cases}\n|z|^{n} = |h| & \sqrt{|z|} = \sqrt[n]{|h|} \\
e^{in\alpha} = e^{i\beta} & \sqrt[n]{n\alpha} = \beta + 2k\pi\n\end{cases}
$$
  
\n
$$
z = \sqrt[n]{|h|}e^{i\frac{\beta + 2k\pi}{n}} = \sqrt[n]{|h|}\left(\cos\left(\frac{\beta + 2k\pi}{n}\right) + \sin\left(\frac{\beta + 2k\pi}{n}\right)\right)
$$

Esempio di equazione polinomiale nei complessi:

$$
z^{3} = 8
$$
\n
$$
\left(|z|e^{i\alpha}\right)^{3} = 8e^{i(0+2k\pi)}
$$
\n
$$
|z|^{3}e^{i3\alpha} = 8e^{i(0+2k\pi)}
$$
\n
$$
\left\{\begin{array}{l} |z|^{3} = 8\\ e^{i3\alpha} = e^{i(0+2k\pi)} \end{array}\right. \rightarrow \left\{\begin{array}{l} |z| = 2\\ \alpha = \frac{2k\pi}{3} \end{array}\right.
$$
\n
$$
z = 2e^{i\frac{2k\pi}{3}} = \begin{cases} 2(\cos(0) + i\sin(0)) = 2 \text{ se } k = 0\\ 2(\cos(\frac{2\pi}{3}) + i\sin(\frac{2\pi}{3})) = -1 + i\sqrt{3} \text{ se } k = 1\\ 2(\cos(\frac{4\pi}{3}) + i\sin(\frac{4\pi}{3})) = -1 - i\sqrt{3} \text{ se } k = 2 \end{cases}
$$

<span id="page-84-0"></span>C [Numeri complessi](#page-74-0) [Teorema fondamentale](#page-84-0) [dell'algebra](#page-84-0)<sup>6</sup>

Una equazione polinomiale di grado *n* nell'insieme dei numeri complessi ha sempre *n* soluzioni *z<sup>s</sup>* .

$$
\sum_{k=0}^{n} c_k z^k = 0, c_n \neq 0
$$

$$
c_n(z-z_1)^{\alpha_1}(z-z_2)^{\alpha_2}\cdots(z-z_h)^{\alpha_h}=0
$$

Gli *α<sup>s</sup>* sono detti molteplicità delle soluzioni e indicano quante volte va conteggiata una data soluzione dell'equazione.

<sup>6</sup>nei complessi vale il seguente importante teorema (qui solamente enunciato) che estende la versione sui numeri reali, detta debole Michele prof. Perini [Matematica](#page-0-0) 85 / 161

# <span id="page-85-0"></span>[Vettori 3D](#page-85-0) [Definizione](#page-85-0)

Un vettore può essere definito come una ennupla ordinata sulla quale si definiscono le operazioni di prodotto scalare-vettore e di somma.

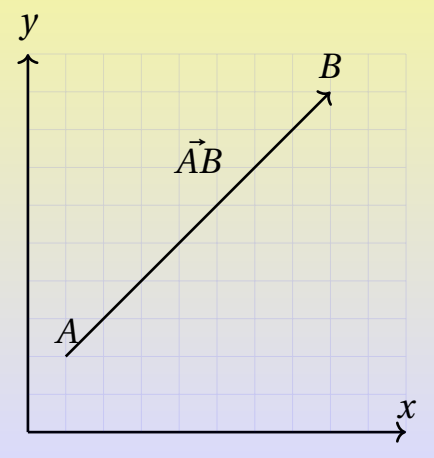

$$
A(x_A, y_A, z_A)
$$
  

$$
B(x_B, y_B, z_B)
$$
  

$$
\vec{AB} = \begin{pmatrix} x_B - x_A \\ y_B - y_A \\ z_B - z_A \end{pmatrix}
$$

Michele prof. Perini **[Matematica](#page-0-0)** 86 / 161

# [Vettori 3D](#page-85-0) [Definizione](#page-85-0)

Due vettori sono equivalenti se hanno le medesime rispettive componenti. Due vettori equivalenti hanno lo stesso modulo, direzione e verso.

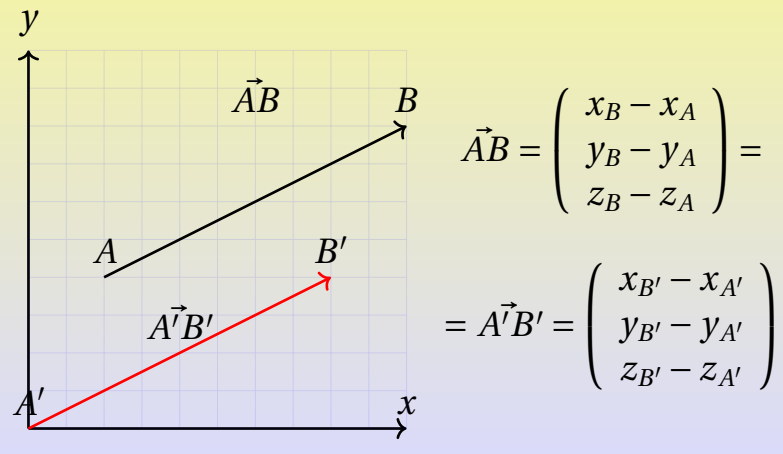

Michele prof. Perini [Matematica](#page-0-0) 87 / 161

# <span id="page-87-0"></span>[Vettori 3D](#page-85-0) [Modulo](#page-87-0)

# Modulo di un vettore

Date il vettore

\n
$$
\vec{v} = \begin{pmatrix} v_x \\ v_y \\ v_z \end{pmatrix}
$$
\nil suo modulo è

\n
$$
|\vec{v}| = v = \sqrt{v_x^2 + v_y^2 + v_z^2}
$$

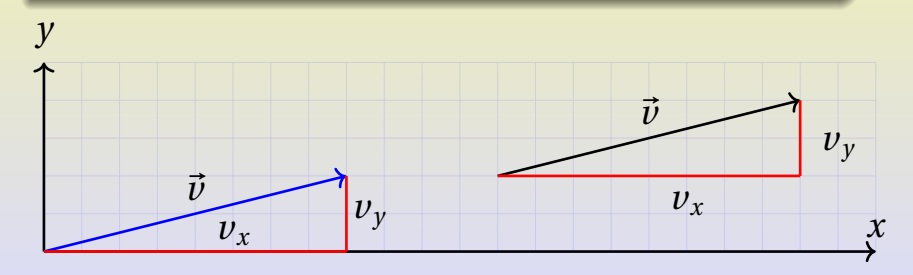

<span id="page-88-0"></span>[Vettori 3D](#page-85-0) [Scalare per vettore](#page-88-0)

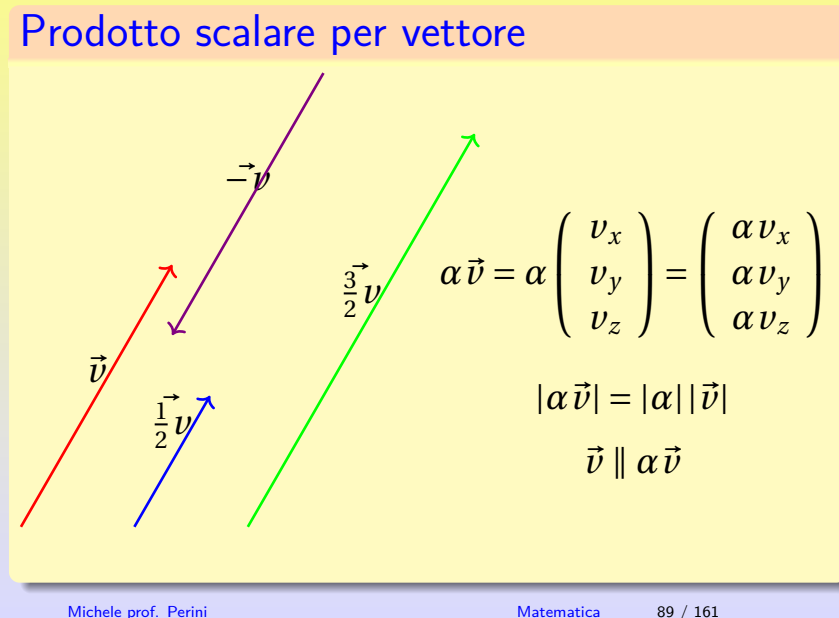

### <span id="page-89-0"></span>[Vettori 3D](#page-85-0) [Somma](#page-89-0)

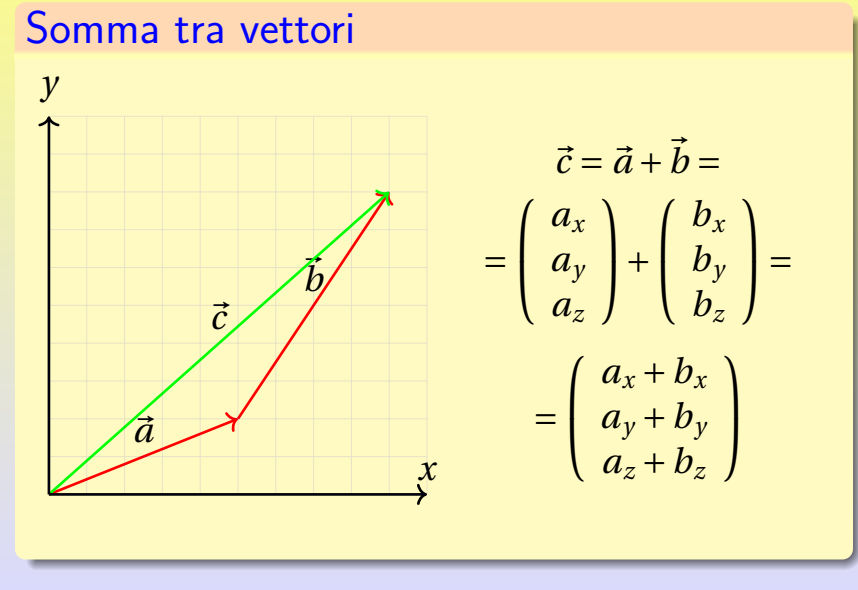

Michele prof. Perini [Matematica](#page-0-0) 90 / 161

# <span id="page-90-0"></span>[Vettori 3D](#page-85-0) [Prodotto scalare](#page-90-0)

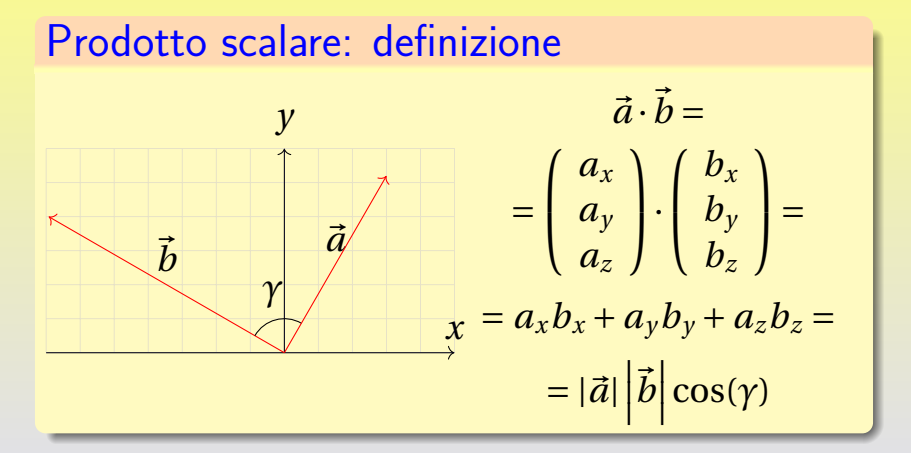

L'ultima relazione si dimostra tramite il teorema di Carnot o teorema del coseno.

# Prodotto scalare: proprietà

\n- $$
\vec{a} \cdot \vec{b} = \vec{b} \cdot \vec{a}
$$
\n- $\vec{a} \cdot (k\vec{b}) = k\vec{b} \cdot \vec{a}$
\n- $\vec{a} \cdot (\vec{b} + \vec{c}) = \vec{a} \cdot \vec{b} + \vec{a} \cdot \vec{c}$
\n- $\vec{a} \cdot \vec{a} = \vec{a}^2 = |\vec{a}|^2 = a^2$
\n

Le proprietà possono essere facilmente dimostrate a partire dalla definizione, dimostriamo l'ultima:

$$
\vec{a} \cdot \vec{a} = \vec{a}^2 = \begin{pmatrix} a_x \\ a_y \\ a_z \end{pmatrix} \cdot \begin{pmatrix} a_x \\ a_y \\ a_z \end{pmatrix} = a_x^2 + a_y^2 + a_z^2 = |\vec{a}|^2
$$

# [Vettori 3D](#page-85-0) [Prodotto scalare](#page-90-0)

Prodotto scalare e perpendicolarità

Per il teorema di Pitagora si ha:

$$
\vec{c} = \vec{b} - \vec{a}
$$

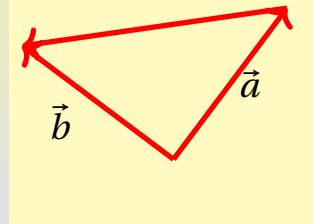

$$
\vec{a}^2 + \vec{b}^2 = (\vec{b} - \vec{a})^2
$$

$$
\vec{a}^2 + \vec{b}^2 = \vec{a}^2 + \vec{b}^2 - 2\vec{a} \cdot \vec{b}
$$

$$
\vec{a} \cdot \vec{b} = 0
$$

$$
\vec{a} \perp \vec{b} \leftrightarrow \vec{a} \cdot \vec{b} = 0
$$

<span id="page-93-0"></span> $R$ etta parallela al vettore  $\vec{\nu}$  e passante per il punto  $P(x_P, y_P, z_P)$ 

$$
\begin{pmatrix} x \\ y \\ z \end{pmatrix} = k\vec{v} + \begin{pmatrix} x_P \\ y_P \\ z_P \end{pmatrix}
$$

Due rette, nello spazio, definite rispettivamente dai vettori  $\vec{v}$  e  $\vec{w}$  sono parallele se e solo se  $\vec{v} \parallel \vec{w}$ , sono perpendicolari se e solo se  $\vec{v} \perp \vec{w}$ .

Retta passante per il punto  $A(x_A, y_A, z_A)$  e  $B(x_B, y_B, z_B)$ 

$$
\begin{pmatrix} x \ y \ z \end{pmatrix} = k \begin{pmatrix} x_A - x_B \ y_A - y_B \ z_A - z_B \end{pmatrix} + \begin{pmatrix} x_A \ y_A \ z_A \end{pmatrix}
$$

Michele prof. Perini **[Matematica](#page-0-0)** 95 / 161

### <span id="page-95-0"></span>[Vettori 3D](#page-85-0) [Piani](#page-95-0)

Equazione cartesiana piano passante per  $P(x_P, y_P, z_P)$  e perpendicolare al vettore  $\vec{n} =$  $\sqrt{ }$ L L *a b c*  $\setminus$  $\mathbf{I}$  $\mathbf{I}$  $\sqrt{ }$ L *x* − *x<sup>P</sup> y* − *y<sup>P</sup> z* − *z<sup>P</sup>*  $\mathcal{L}_{\mathcal{L}}$  $\cdot$  $\sqrt{ }$ L *a b c*  $\lambda$  $\vert = 0 \rightarrow$  $a(x - x_P) + b(y - y_P) + c(z - z_P) = 0$ 

# <span id="page-96-0"></span>[Vettori 3D](#page-85-0) [Determinanti](#page-96-0) 3×3

Definizione di determinante di una matrice 3×3

$$
det\begin{pmatrix} a & b & c \\ d & e & f \\ g & h & i \end{pmatrix} =
$$
  
=  $a \begin{vmatrix} e & f \\ h & i \end{vmatrix} - b \begin{vmatrix} d & f \\ g & i \end{vmatrix} + c \begin{vmatrix} d & e \\ g & h \end{vmatrix} =$   
=  $a \begin{vmatrix} e & f \\ h & i \end{vmatrix} - d \begin{vmatrix} b & c \\ h & i \end{vmatrix} + g \begin{vmatrix} b & c \\ e & f \end{vmatrix} =$   
= ...

<span id="page-97-0"></span>[Vettori 3D](#page-85-0) [Prodotto vettoriale](#page-97-0)

# Prodotto vettoriale

$$
\vec{a} \times \vec{b} = \begin{pmatrix} a_x \\ a_y \\ a_z \end{pmatrix} \times \begin{pmatrix} b_x \\ b_y \\ b_z \end{pmatrix} = \begin{pmatrix} a_y b_z - a_z b_y \\ a_z b_x - a_x b_z \\ a_x b_y - a_y b_x \end{pmatrix} =
$$

$$
= \begin{vmatrix} a_x & a_y & a_z \\ b_x & b_y & b_z \\ \vec{e}_x & \vec{e}_y & \vec{e}_z \end{vmatrix}
$$
  
con  $\vec{e}_x = \begin{pmatrix} 1 \\ 0 \\ 0 \end{pmatrix}, \ \vec{e}_y = \begin{pmatrix} 0 \\ 1 \\ 0 \end{pmatrix}, \ \vec{e}_z = \begin{pmatrix} 0 \\ 0 \\ 1 \end{pmatrix}$ 

Michele prof. Perini [Matematica](#page-0-0) 98 / 161

# [Vettori 3D](#page-85-0) [Prodotto vettoriale](#page-97-0)

# Perpendicolarità  $\left[ \vec{a} \times \vec{b} \right] \cdot \vec{a} = 0 \leftrightarrow \vec{a} \perp \left( \vec{a} \times \vec{b} \right)$  $\left[ \vec{a} \times \vec{b} \right] \cdot \vec{b} = 0 \leftrightarrow \vec{b} \perp \left( \vec{a} \times \vec{b} \right)$

Basta eseguire i calcoli.

# [Vettori 3D](#page-85-0) [Prodotto vettoriale](#page-97-0)

# Anticommutatività

$$
\vec{a} \times \vec{b} = -(\vec{b} \times \vec{a})
$$

Basta verificare che data la definizione di prodotto vettoriale, ogni componente del vettore risultato cambia segno se si scambia a con b.

# **Modulo**

É sufficiente verificare l'identità:

$$
\left|\vec{a} \times \vec{b}\right| = \left|\vec{a}\right| \cdot \left|\vec{b}\right| \cdot \sin \gamma
$$

$$
\left(\vec{a} \times \vec{b}\right)^2 = \left(\left|\vec{a}\right| \cdot \left|\vec{b}\right| \cdot \sin \gamma\right)^2
$$

$$
\left(\vec{a} \times \vec{b}\right)^2 = \left|\vec{a}\right|^2 \cdot \left|\vec{b}\right|^2 \cdot \sin^2 \gamma
$$

$$
\left(\vec{a} \times \vec{b}\right)^2 = \left|\vec{a}\right|^2 \cdot \left|\vec{b}\right|^2 \cdot \left(1 - \cos^2 \gamma\right)
$$

 $\big)$ 

# [Vettori 3D](#page-85-0) [Prodotto vettoriale](#page-97-0)

$$
(a_yb_z - a_zb_y)^2 + (a_zb_x - a_xb_z)^2 + (a_xb_y - a_yb_x)^2 =
$$
  

$$
= (a_x^2 + a_y^2 + a_z^2)^2 \cdot (b_x^2 + b_y^2 + b_z^2)^2 - |\vec{a}|^2 \cdot |\vec{b}|^2 \cdot \cos^2 \gamma
$$
  
...  

$$
|\vec{a}|^2 \cdot |\vec{b}|^2 \cdot \cos^2 \gamma = (a_xb_x + a_yb_y + a_zb_z)^2
$$
  
Il membri dell'ultima equazione rappresentano due

espressioni equivalenti del prodotto scalare.

# <span id="page-102-0"></span>[Vettori 3D](#page-85-0) [Volume del parallelepipedo](#page-102-0)

# Aree dei parallelogrammi

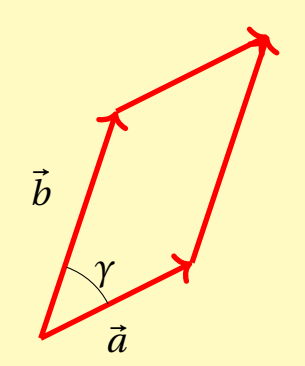

 $S = |\vec{a}| |\vec{b}| \sin(\gamma) =$  $= |\vec{a} \times \vec{b}|$ 

Michele prof. Perini and a matematica 103 / 161

# [Vettori 3D](#page-85-0) [Volume del parallelepipedo](#page-102-0)

# Parallelepipedo

Un parallelepipedo è una figura dello spazio le cui basi sono due parallelogrammi. Un parallelepipedo si  $p$ uò pensare come definito da tre vettori  $\vec{a}$ ,  $\vec{b}$ ,  $\vec{c}$  nello spazio.

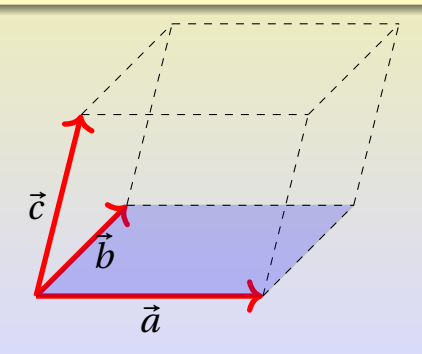

# [Vettori 3D](#page-85-0) [Volume del parallelepipedo](#page-102-0)

Il volume del parallelepipedo può essere determinato moltiplicando l'area di una base per l'altezza (una giustificazione di ciò sarà data tramite il principio di Cavalieri).

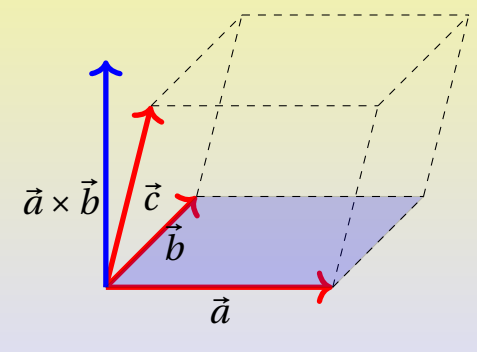

$$
V = \left| \begin{pmatrix} \vec{a} \times \vec{b} \end{pmatrix} \cdot \vec{c} \right| = \left| \det \begin{pmatrix} \vec{a} & \vec{b} & \vec{c} \end{pmatrix} \right|
$$

Michele prof. Perini

### **Determinanti e vettori paralleli:**

Per quanto visto sul volume del parallelepipedo si può concludere che il determinante della matrice le cui colonne sono le componenti dei vettori  $\vec{a}, \vec{b}, \vec{c}$  è nullo se e solo se almeno due dei vettori sono paralleli.

$$
\vec{a} \parallel \vec{b} \lor \vec{a} \parallel \vec{c} \lor \vec{c} \parallel \vec{b} \leftrightarrow det \left( \vec{a} \ \vec{b} \ \vec{c} \right) = 0
$$

# <span id="page-106-0"></span>[Vettori 3D](#page-85-0) [Distanza punto-piano](#page-106-0)

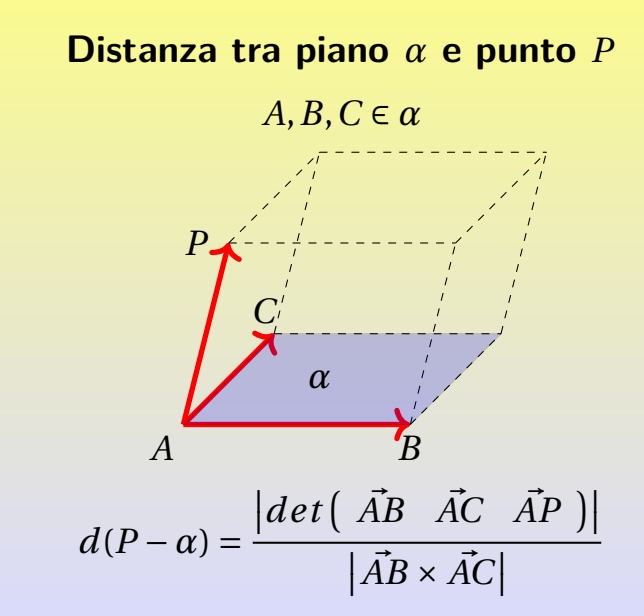

### **Distanza tra piano**  $\alpha$  **e punto**  $P(x_P, y_P, z_P)$ , con **equazione cartesiana del piano**

$$
Q(x_0, y_0, z_0) \in \alpha \longrightarrow \left(\begin{array}{c} a \\ b \\ c \end{array}\right) \left(\begin{array}{c} x - x_0 \\ y - y_0 \\ z - z_0 \end{array}\right) = 0
$$

 $\rightarrow ax + by + cz + d = 0, d = -(ax_0 + by_0 + cz_0)$ 

La distanza tra punto e piano è data dalla proiezione di  $\vec{PQ}$  sulla direzione di  $\vec{n}$ :
# [Vettori 3D](#page-85-0) [Distanza punto-piano](#page-106-0)

$$
d(P - \alpha) = \frac{|\vec{n}\vec{QP}|}{|\vec{n}|} = \frac{\left|\begin{pmatrix} a \\ b \\ c \end{pmatrix} \begin{pmatrix} x_p - x_0 \\ y_p - y_0 \\ z_p - z_0 \end{pmatrix} \right|}{\sqrt{a^2 + b^2 + c^2}} = \frac{|ax_p + by_p + cz_p + d|}{\sqrt{a^2 + b^2 + c^2}}
$$

# <span id="page-109-0"></span>[Vettori 3D](#page-85-0) [Distanza tra rette](#page-109-0)

Siano  $r e s$  due rette non parallele definite dai vettori  $\vec{a} e \vec{b} e$  $\sin \vec{c}$  un vettore che collega un punto su r con un punto su *s*.

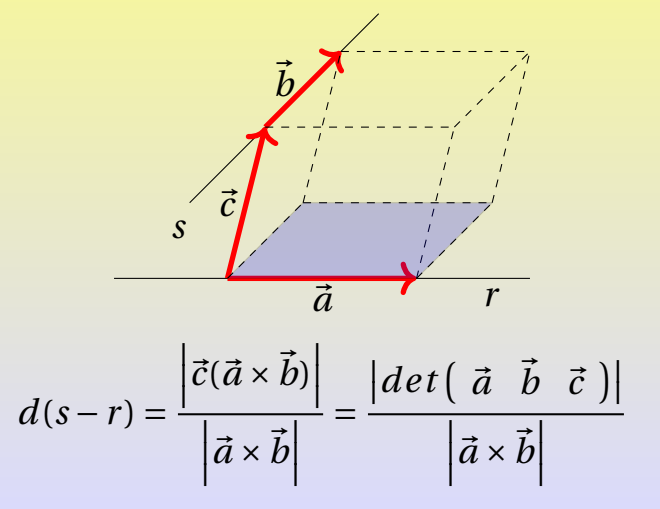

Michele prof. Perini and a matematica 110 / 161

## <span id="page-110-0"></span>[Solidi 3D](#page-110-0) [Prisma](#page-110-0)

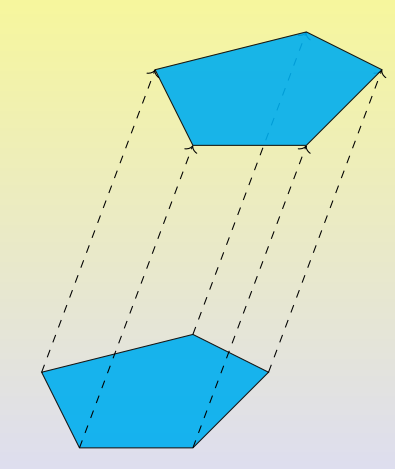

Un prisma è la figura solida la cui superficie è costituita da un poligono di base, giacente su un solo piano, un poligono traslato di una traslazione  $\vec{v}$  rispetto a quello di base, i parallelogrammi che hanno come lati i lati del poligono di base e i loro rispettivi traslati di  $\vec{v}$ .

# <span id="page-111-0"></span>[Solidi 3D](#page-110-0) [Parallelepipedo](#page-111-0)

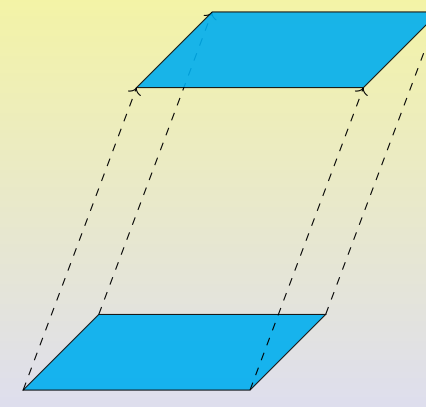

Un parallelepipedo è un prisma le cui basi sono parallelogrammi.

# <span id="page-112-0"></span>[Solidi 3D](#page-110-0) [Parallelepipedo rettangolo](#page-112-0)

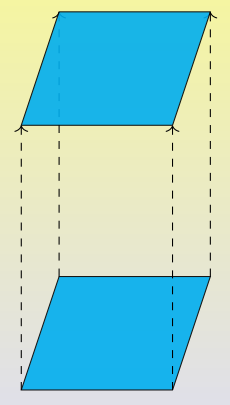

Un parallelepipedo rettangolo è un parallelepipedo le cui basi e superfici laterali sono rettangoli.

## <span id="page-113-0"></span>[Solidi 3D](#page-110-0) [Diagonale del parallelepipedo rettangolo](#page-113-0)

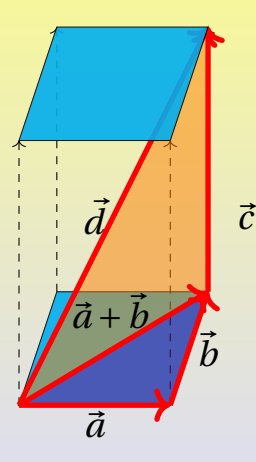

$$
\vec{d}^2 = (\vec{a} + \vec{b})^2 + \vec{c}^2
$$

$$
\vec{d}^2 = \vec{a}^2 + \vec{b}^2 + \vec{c}^2
$$

$$
d^2 = a^2 + b^2 + c^2
$$

<sup>a</sup>Questa relazione (ricavata con il teorema di Pitagora) giustifica la definizione di norma di un vettore tridimensionale come radice

della somma dei quadrati delle tre componenti del vettore.

# <span id="page-114-0"></span>[Solidi 3D](#page-110-0) [Piramide](#page-114-0)

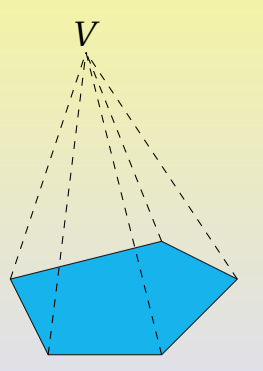

Una piramide è la figura solida la cui superficie è costituita da un poligono di base, giacente su un solo piano, e dai triangoli formati da ogni lato del poligono e dalle coppie di segmenti che congiungono gli estremi di un certo lato ad un punto, esterno al poligono, detto vertice *V* .

# <span id="page-115-0"></span>[Solidi 3D](#page-110-0) [Piramide retta](#page-115-0)

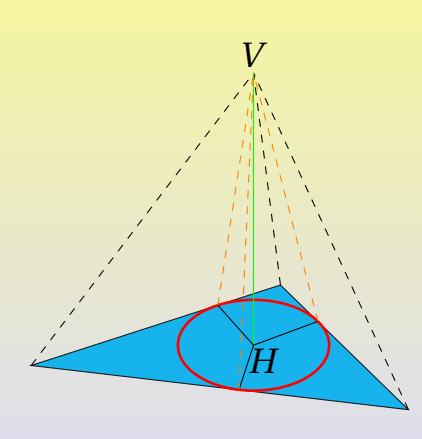

Una piramide è retta se il poligono di base è circoscritto ad una circonferenza e il piede dell'altezza della piramide coincide con il centro di tale circonferenza. In questi solidi le altezze dei triangoli laterali (apotemi) sono tutte congruenti.

<span id="page-116-0"></span>**Cilindro**: un cilindro si ottiene dalla rotazione completa di un rettangolo attorno ad un suo lato. **Cono**: un cono si ottiene dalla rotazione completa di un triangolo rettangolo attorno ad un suo cateto. **Sfera**: una sfera si ottiene dalla rotazione completa di un semicerchio attorno al suo diametro.

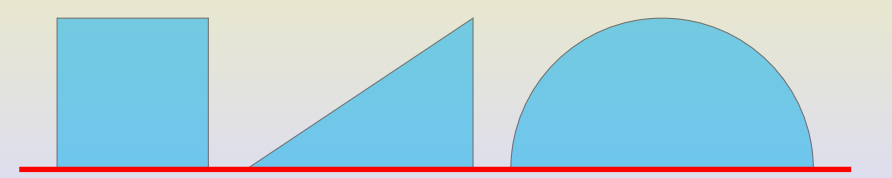

# <span id="page-117-0"></span>[Solidi 3D](#page-110-0) [Solidi platonici](#page-117-0)

I solidi platonici sono figure solide le cui facce sono costituite da poligoni regolari tutti identici.

Se *n* ≥ 3 è il numero dei lati di ogni poligono regolare di base (con angoli al vertice *<sup>π</sup>*(*n*−2) *n* ), le *c* ≥ 3 facce che concorrono ad ogni vertice devono soddisfare la condizione angolare:

$$
c\cdot\frac{\pi(n-2)}{n}<2\pi\to n<\frac{2c}{c-2}\to n<2+\frac{4}{c-2}
$$

le possibili soluzioni della disequazione sono:

• se 
$$
c = 3
$$
  $n < 6 \rightarrow n = 3 \lor n = 4 \lor n = 5$ 

$$
c \text{ se } c = 4 \ n < 4 \rightarrow n = 3
$$

• se 
$$
c = 5
$$
  $n < \frac{10}{3} \rightarrow n = 3$ 

se *c* > 5 non ci sono *n* che soddisfano le condizioni

Michele prof. Perini [Matematica](#page-0-0) 118 / 161

Gli unici 5 solidi platonici sono dunque:

*c* = 3, *n* = 3 **Tetraedro**: formato da 4 triangoli equilateri

*c* = 3, *n* = 4 **Cubo**: formato da 6 quadrati

*c* = 3, *n* = 5 **Dodecaedro**: formato da 12 pentagoni

*c* = 4, *n* = 3 **Ottaedro**: formato da 8 triangoli equilateri

*c* = 5, *n* = 3 **Icosaedro**: formato da 20 triangoli equilateri

## <span id="page-119-0"></span>[Volume](#page-119-0) [Parallelepipedo rettangolo](#page-119-0)

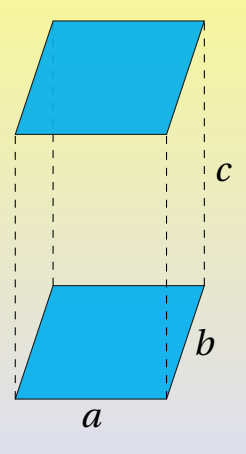

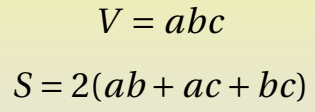

### <span id="page-120-0"></span>Assumiamo il seguente assioma:

# Principio di Cavalieri

Se due solidi possono essere disposti rispetto ad un piano *π*, in modo che ogni piano parallelo a *π*, che intersechi uno dei due solidi intersechi anche l'altro e individui su di essi sezioni equivalenti, allora i due solidi hanno lo stesso volume.

### <span id="page-121-0"></span>[Volume](#page-119-0) [Prisma](#page-121-0)

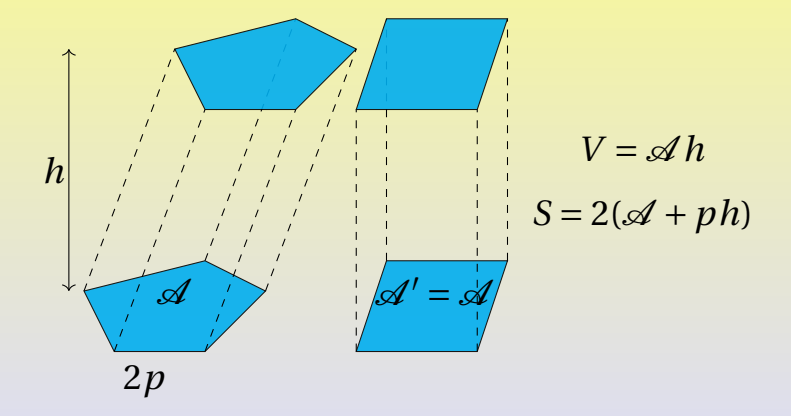

<span id="page-122-0"></span>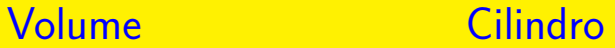

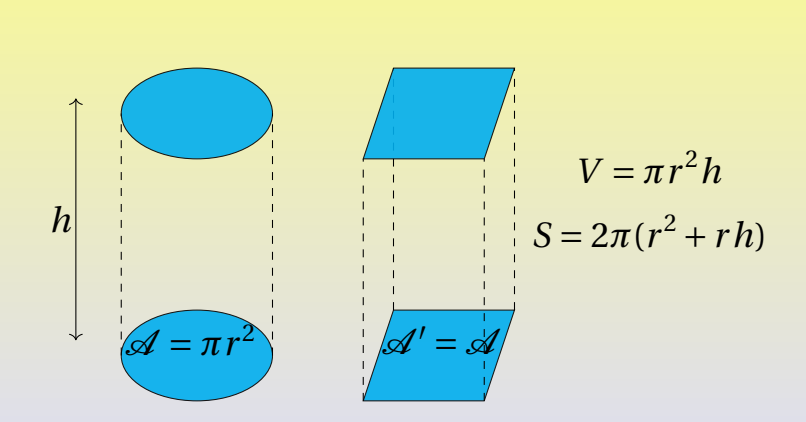

<span id="page-123-0"></span>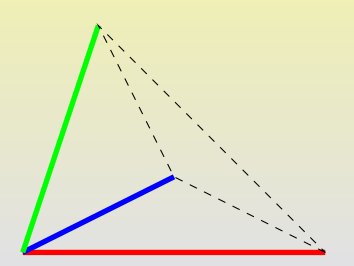

Il simplesso è una piramide con tutte le facce costituite da triangoli. Tre simplessi (equivalenti) come in figura formano un prisma a base triangolare. Scelta una base con area  $\mathscr A$  e altezza *h* il volume del simplesso è pari a:

$$
V = \frac{1}{3} \mathscr{A} h
$$

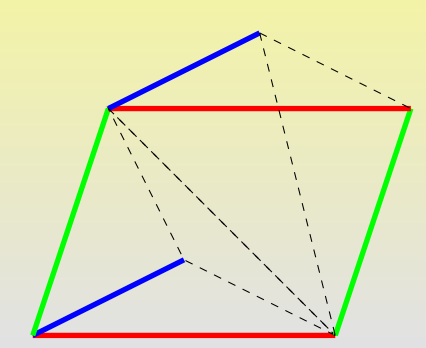

Il simplesso è una piramide con tutte le facce costituite da triangoli. Tre simplessi (equivalenti) come in figura formano un prisma a base triangolare. Scelta una base con area  $\mathscr A$  e altezza *h* il volume del simplesso è pari a:

$$
V = \frac{1}{3} \mathscr{A} h
$$

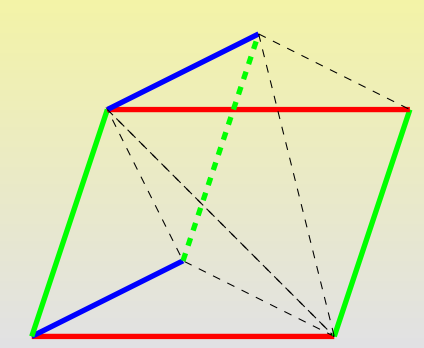

Il simplesso è una piramide con tutte le facce costituite da triangoli. Tre simplessi (equivalenti) come in figura formano un prisma a base triangolare. Scelta una base con area  $\mathscr A$  e altezza *h* il volume del simplesso è pari a:

$$
V = \frac{1}{3} \mathscr{A} h
$$

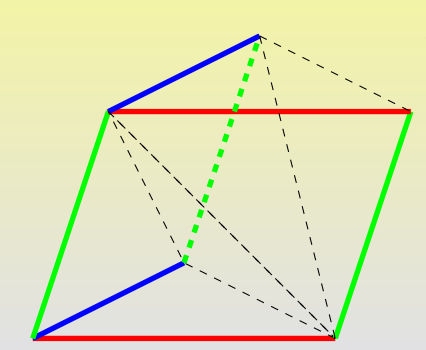

Il simplesso è una piramide con tutte le facce costituite da triangoli. Tre simplessi (equivalenti) come in figura formano un prisma a base triangolare. Scelta una base con area  $\mathcal A$  e altezza *h* il volume del simplesso è pari a:

$$
V = \frac{1}{3} \mathscr{A} h
$$

Michele prof. Perini [Matematica](#page-0-0) 124 / 161

### <span id="page-127-0"></span>[Volume](#page-119-0) [Piramide](#page-127-0)

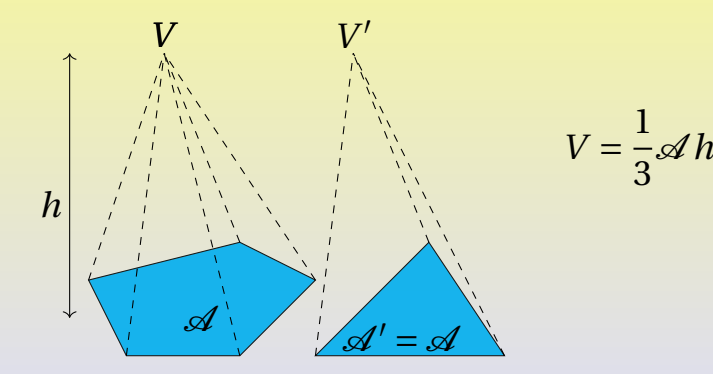

### <span id="page-128-0"></span>[Volume](#page-119-0) [Cono](#page-128-0)

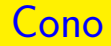

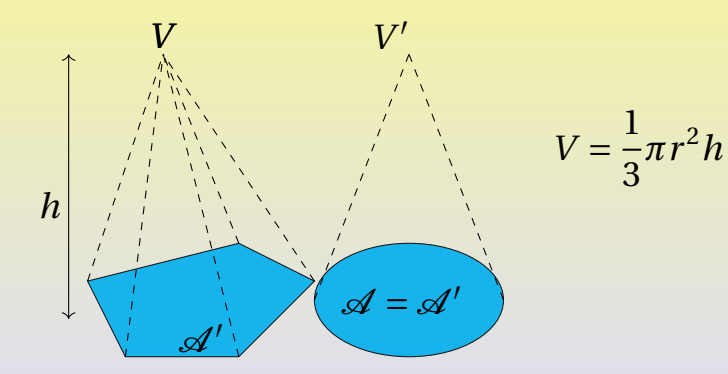

### <span id="page-129-0"></span>[Volume](#page-119-0) [Sfera](#page-129-0)

Sezioni sfera:  $\pi(r^2 - h^2)$ Sezioni anticlessidra:  $πr<sup>2</sup> – πh<sup>2</sup>$ 

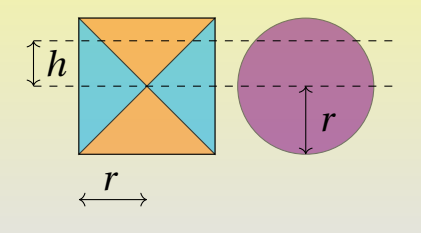

$$
V_{ac} = V
$$
  
\n
$$
V = V_{ac} = V_{cil} - 2V_{cono} =
$$
  
\n
$$
= \pi r^2 (2r) - 2\frac{1}{3} \pi r^2 r =
$$
  
\n
$$
= 2\pi r^3 - \frac{2}{3} \pi r^3 = \frac{4}{3} \pi r^3
$$

### <span id="page-130-0"></span>**Definizione ricorsiva: fattoriale**

Con  $n \in \mathbb{N}$ :

$$
n! = \begin{cases} 1 & \text{se} \quad n = 0 \\ n \cdot (n-1)! & \text{se} \quad n \neq 0 \end{cases}
$$

### Esempio:

 $4! = 4.3! = 4.3.2! = 4.3.2.1! = 4.3.2.1.0! = 4.3.2.1.1 = 24$ 

# <span id="page-131-0"></span>[Calcolo combinatorio](#page-130-0) [Permutazioni](#page-131-0)

Il numero di permutazioni *P<sup>n</sup>* di *n* oggetti (tutti distinti) è il numero delle sequenze ordinate che possono essere composte con tali oggetti. Ipotizziamo di vole scrivere tutte le sequenze componibili con le lettere *A*, *B* e *C*: *ABC ACB B AC BC A C AB CB A* le sequenze si ottengono a partire da ognuno degli *n* oggetti seguiti da tutte le possibili permutazioni dei rimanenti *n* −1.

Per le permutazioni valgono la proprietà:  $P_n = n \cdot P_{n-1}$  e  $P_1 = 1$ , il che ci assicura che:

$$
P_n = n! \forall n \in \mathbb{N}_0
$$

# <span id="page-132-0"></span>[Calcolo combinatorio](#page-130-0) **[Disposizioni](#page-132-0)**

Il numero di disposizioni *D<sup>n</sup>*,*<sup>k</sup>* di *k* oggetti distinti presi da un gruppo di *n* (tutti distinti) è il numero delle sequenze ordinate che possono essere composte con tali oggetti.

Per ottenere il numero delle disposizioni possiamo pensare di partire dalle permutazioni *P<sup>n</sup>* degli *n* oggetti a disposizione. Ognuna delle sequenze è formata dai primi *k* elementi seguiti dai rimanenti *n* −*k*:

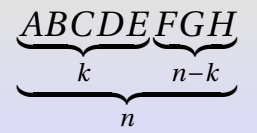

# [Calcolo combinatorio](#page-130-0) **[Disposizioni](#page-132-0)**

Ogni permutazione degli *n* oggetti è formata da una disposizione dei *k* oggetti ripetuta per il numero di permutazioni dei rimanenti *n* −*k*. Il numero delle disposizioni è dunque:

$$
D_{n,k} = \frac{P_n}{P_{n-k}} = \frac{n!}{(n-k)!} \forall n \ge k \land n.k \in \mathbb{N}_0
$$

per *k* = *n* le disposizioni diventano semplicemente le permutazioni degli *n* oggetti:

$$
D_{n,n} = \frac{n!}{(n-n)!} = \frac{n!}{0!} = n! = P_n
$$

## <span id="page-134-0"></span>[Calcolo combinatorio](#page-130-0) [Combinazioni](#page-134-0)

Il numero di combinazioni *C<sup>n</sup>*,*<sup>k</sup>* di *k* oggetti distinti presi da un gruppo di *n* (tutti distinti) è il numero dei possibili insiemi che possono essere composti con tali oggetti.

Possiamo ricavare il numero delle combinazioni a partire da quello delle disposizioni *D<sup>n</sup>*,*<sup>k</sup>*, per le combinazioni le *k*! sequenze di *k* oggetti che contengono gli stessi elementi sono tra loro indistinguibili, si ha quindi:

$$
C_{n,k} = \binom{n}{k} = \frac{D_{n,k}}{P_k} = \frac{n!}{(n-k)!k!} \forall n \ge k \land n.k \in \mathbb{N}_0
$$

<span id="page-135-0"></span>Le permutazioni con ripetizione sono le permutazioni di *n* oggetti di cui almeno alcuni sono indistinguibili. Ipotizziamo di vole scrivere tutte le sequenze componibili con le lettere *A*, *B* e *A* e ipotizziamo in prima istanza di poter distinguere le lettere e disporre quindi  $A_1$ ,  $B \in A_2$ : *A*1*B A*<sup>2</sup> *A*1*A*2*B B A*1*A*<sup>2</sup> *B A*2*A*<sup>1</sup> *A*2*A*1*B A*2*B A*<sup>1</sup> Il numero delle sequenze indistinguibili è pari alle possibili permutazioni degli elementi indistinguibili (nel nostro esempio le *A*).

In generale se  $e_1 + e_2 + \cdots + e_k = n$  sono il numero delle ripetizioni di ogni elemento distinto degli *n* complessivi, il numero delle permutazioni con ripetizione è dato da:

$$
P_n^R = \frac{P_n}{e_1!e_2! \cdots e_k!} = \frac{n!}{e_1!e_2! \cdots e_k!}
$$

con  $e_1 + e_2 + \cdots + e_k = n \wedge n, e_1, e_2, \ldots, e_k \in \mathbb{N}_0$ .

<span id="page-137-0"></span>Le disposizioni con ripetizione sono le sequenze ordinate di *k* oggetti (anche identici) presi da un gruppo di *n* tutti distinguibili tra loro. Ognuno degli elementi della sequenza può essere scelto in *n* modi differenti per un totale di *k* elementi. Le disposizioni con ripetizione risultano quindi essere:

$$
D_{n,k}^R = \underbrace{n \cdot n \cdots n}_{k \text{ volte}} = n^k \forall n. k \in \mathbb{N}_0
$$

<span id="page-138-0"></span>Le combinazioni con ripetizione sono le sequenze non ordinate di *k* oggetti (anche identici) presi da un gruppo di *n* tutti distinguibili tra loro. Le sequenze si distinguono le une dalle altre per gli elementi che vi compaiono in relazione al numero di volte in cui compaiono.

Possiamo ipotizzare, per esemplificare, di formare le combinazioni dagli *n* = 2 oggetti *A* e *B* presi a gruppi di *k* = 3. Le possibili combinazioni sono date in questo caso dalle terne: *AAA*, *AAB*, *ABB*, *BBB*.

## [Calcolo combinatorio](#page-130-0) [Combinazioni con ripetizione](#page-138-0)

Non contando l'ordine possiamo rappresentare quelle sequenze con due soli simboli: un \* per il numero di ripetizioni di un dato elemento e una | per separare i diversi elementi. Nel nostro caso le 4 sequenze precedenti diventano semplicemente: \*\*\*|, \*\*|\*, \*|\*\*, |\*\*\*.

In generale il numero di \* è pari a *k* mentre il numero di | è pari a *n* −1. Le combinazioni con ripetizione risultano quindi essere:

$$
C_{n,k}^R = \frac{P_{n+k-1}}{k!(n-1)!} = \frac{(n+k-1)!}{(n-1)!k!} = \binom{n+k-1}{k} \forall n.k \in \mathbb{N}_0
$$

<span id="page-140-0"></span>
$$
(a+b)^n = \sum_{k=0}^n {n \choose k} a^{n-k} b^k = \sum_{k=0}^n \frac{n!}{(n-k)!k!} a^{n-k} b^k
$$

Dimostriamo la formula del binomio di Newton per induzione. Per  $n = 0$  la formula diventa  $(a + b)^0 = \frac{0!}{0!0!} a^0 b^0$  che è vera ∀*a*, *b* ∈ ℝ. Ora dimostriamo che se la formula è vera per *n* allora è vera anche per *n* +1 per tutti i naturali.

$$
(a+b)^{n+1} = (a+b)(a+b)^n =
$$

# [Calcolo combinatorio](#page-130-0) [Binomio di Newton](#page-140-0)

$$
= (a+b)\sum_{k=0}^{n} \frac{n!}{(n-k)!k!} a^{n-k} b^{k} =
$$
  

$$
= \sum_{k=0}^{n} \frac{n!}{(n-k)!k!} a^{n-k+1} b^{k} + \sum_{k=0}^{n} \frac{n!}{(n-k)!k!} a^{n-k} b^{k+1} =
$$
  

$$
= a^{n+1} + \sum_{k=1}^{n} \frac{n!}{(n-k)!k!} a^{n-k+1} b^{k} +
$$
  

$$
+ b^{n+1} + \sum_{k=0}^{n-1} \frac{n!}{(n-k)!k!} a^{n-k} b^{k+1} =
$$

ponendo *j* = *k* −1 → *k* = *j* +1 nella prima delle due sommatorie si ottiene:

$$
= a^{n+1} + \sum_{j=0}^{n-1} \frac{n!}{(n-j-1)!(j+1)!} a^{n-j} b^{j+1} +
$$
  
+  $b^{n+1} + \sum_{k=0}^{n-1} \frac{n!}{(n-k)!k!} a^{n-k} b^{k+1} =$   

$$
a^{n+1} + b^{n+1} + \sum_{k=0}^{n-1} \left( \frac{n!}{(n-k)!k!} + \frac{n!}{(n-k-1)!(k+1)!} \right) a^{n-k} b^{k+1} =
$$

= *a*

# [Calcolo combinatorio](#page-130-0) [Binomio di Newton](#page-140-0)

$$
= a^{n+1} + b^{n+1} + \sum_{k=0}^{n-1} \frac{n!}{(n-k-1)!k!} + \left(\frac{1}{n-k} + \frac{1}{k+1}\right) a^{n-k} b^{k+1} =
$$

$$
= a^{n+1} + b^{n+1} + \sum_{k=0}^{n-1} \frac{n!}{(n-k-1)!k!} \frac{n+1}{(k+1)(n-k)} a^{n-k} b^{k+1} =
$$

$$
= a^{n+1} + b^{n+1} + \sum_{k=0}^{n-1} \frac{(n+1)!}{(n-k)!(k+1)!} a^{n-k} b^{k+1} =
$$
  

$$
= \sum_{k=-1}^{n} \frac{(n+1)!}{(n-k)!(k+1)!} a^{n-k} b^{k+1} =
$$

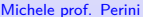
## [Calcolo combinatorio](#page-130-0) [Binomio di Newton](#page-140-0)

poniamo *h* = *k* +1 → *k* = *h* −1 e otteniamo:

$$
=\sum_{h=0}^{n+1}\frac{(n+1)!}{(n-h+1)!(h)!}a^{n-h+1}b^h=
$$

scriviamo nuovamente *k* al posto di *h* e raccogliamo i termini  $n+1$ :

$$
=\sum_{k=0}^{n+1}\frac{(n+1)!}{((n+1)-k)!(k)!}a^{(n+1)-k}b^k=\sum_{k=0}^{n+1}\binom{n+1}{k+1}a^{(n+1)-k}b^k
$$

l'ultima espressione è proprio il binomio di Newton per una potenza *n* +1. Abbiamo dimostrato che la formula del binomio è vera per *n* = 0 e ∀*n* ∈ N se è vera per *n* allora è vera anche per *n* +1; in definitiva la formula è vera ∀*n* ∈ N.

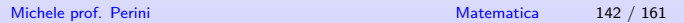

<span id="page-145-0"></span>Nel dimostrare la formula del binomio di Newton abbiamo anche ricavato l'identità<sup>7</sup>:

$$
\left(\begin{array}{c}n+1\\k+1\end{array}\right)=\left(\begin{array}{c}n\\k\end{array}\right)+\left(\begin{array}{c}n\\k+1\end{array}\right)
$$

$$
C_{n+1,k+1} = C_{n,k} + C_{n,k+1}
$$

che è la proprietà alla base del funzionamento del triangolo di Tartaglia per la determinazione dei coefficienti dello sviluppo del binomio.

<sup>&</sup>lt;sup>7</sup>per dimostrarla è sufficiente svolgere i calcoli sviluppando i fattoriali Michele prof. Perini [Matematica](#page-0-0) 143 / 161

## [Calcolo combinatorio](#page-130-0) [Triangolo di Tartaglia](#page-145-0)

 $C_{0,0}$ *C*1,0 *C*1,1 *C*2,0 *C*2,1 *C*2,2 *C*3,0 *C*3,1 *C*3,2 *C*3,3 *C*4,0 *C*4,1 *C*4,2 *C*4,3 *C*4,4 *C*5,0 *C*5,1 *C*5,2 *C*5,3 *C*5,4 *C*5,5

## [Calcolo combinatorio](#page-130-0) [Triangolo di Tartaglia](#page-145-0)

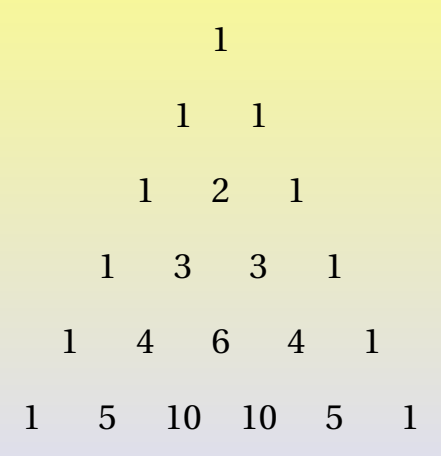

## <span id="page-148-0"></span>Definizione classica di probabilità

La probabilità di un evento casuale (aleatorio, stocastico) è il rapporto tra il numero dei casi favorevoli al presentarsi dell'evento (*k*) e il numero totale dei casi possibili (*n*), purchè tutti i casi siano equiprobabili. In simboli:

$$
p(E) = \frac{k}{n}
$$

La definizione classica è operativa ma presenta delle problematiche formali. La

definizione ad esempio non risulta applicabile nel caso vi siano infiniti casi e definisce

la probabilità utilizzando il principio di equiprobabilità.

Michele prof. Perini [Matematica](#page-0-0) 146 / 161

## <span id="page-149-0"></span>[Probabilità](#page-148-0) [Eventi e spazi campionari](#page-149-0)

## Evento

Un evento è un insieme che si associa ad un determinato esito di un esperimento aleatorio (casuale), indichiamo gli eventi con la notazione *E*1, *E*2, *E*3, *E*4, . . .

### Evento elementare

Un evento elementare è un elemento  $e \in E_i$ .

## Spazio campionario

Lo spazio campionario è un insieme che contiene tutti gli eventi relativi ad un esperimento aleatorio, in simboli  $S = E_1 \cup E_2 \cup E_3 \cup E_4 \cup \ldots$ 

## Evento impossibile

Un evento impossibile è un evento associato ad un insieme vuoto  $\emptyset$ .

### Evento certo

Un evento certo è un evento associato all'intero spazio campionario *S*.

### Eventi contrari

Due eventi *E<sup>i</sup>* ed *E<sup>j</sup>* si dicono contrari se  $\overline{E_i} = S - E_i = E_j$ .

### Eventi incompatibili

Due eventi *E<sup>i</sup>* ed *E<sup>j</sup>* si dicono incompatibili se  $E_i \cap E_j = \emptyset$ .

## <span id="page-152-0"></span>[Probabilità](#page-148-0) [Definizione assiomatica](#page-152-0)

## Definizione assiomatica della probabilità

La probabilità di un evento *E<sup>i</sup>* è il numero *p*(*Ei*) associato univocamente all'evento che gode delle proprietà:

- $\rho$  *p*(*E<sub>i</sub>*) ≥ 0 per ogni *i*
- $p(S) = 1$
- $p(E_1 \cup E_2 \cup E_3 \cup E_4 \cup ...)$  $p(E_1) + p(E_2) + p(E_3) + p(E_4) + \ldots$  se gli eventi *E<sup>i</sup>* sono tra loro tutti incompatibili

La definizione assiomatica della probabilità non dà indicazioni su come effettuare il

calcolo della probabilità ma solo sulle proprietà ad essa associate. In effetti la modalità

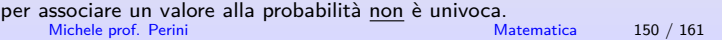

[Probabilità](#page-148-0) [Definizione assiomatica](#page-152-0)

### Proprietà della probabilità e insiemi

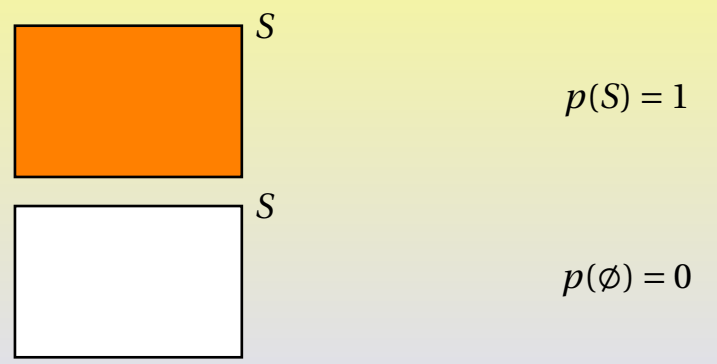

Michele prof. Perini and a state of the [Matematica](#page-0-0) 151 / 161

## [Probabilità](#page-148-0) [Definizione assiomatica](#page-152-0)

### Proprietà della probabilità e insiemi

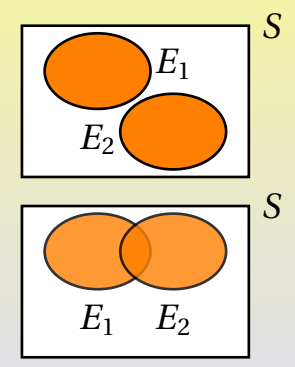

$$
p(E_1 \cup E_2) = p(E_1) + p(E_2)
$$

 $p(E_1 \cup E_2) = p(E_1) + p(E_2) - p(E_1 \cap E_2)$ 

### Proprietà della probabilità e insiemi

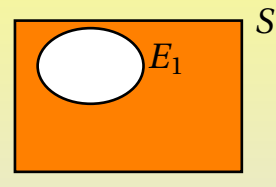

$$
p(\overline{E_1})=1-p(E_1)
$$

$$
p(E_1 \cap E_2) = p(E_1 | E_2) p(E_2) =
$$

$$
= p(E_2|E_1)p(E_1)
$$
  
essendo  $p(E_1|E_2) = \frac{p(E_1 \cap E_2)}{p(E_2)}$  e  
 $p(E_2|E_1) = \frac{p(E_1 \cap E_2)}{p(E_1)}$ 

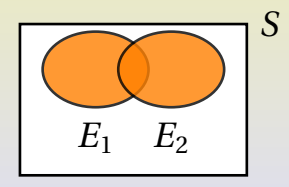

## Eventi indipendenti

Due eventi  $E_1$  ed  $E_2$  si dicono indipendenti se *p*( $E_1$  ∩  $E_2$ ) = *p*( $E_1$ )*p*( $E_2$ ). Cioè se la loro probabilità condizionata,  $E_1$  sapendo che  $E_2$  è  $p(E_1|E_2) = p(E_1)$ e quella di  $E_2$  sapendo che  $E_1$  è  $p(E_2|E_1) = p(E_2)$ .

### **Formula di Bayes**

<span id="page-157-0"></span>Abbiamo già osservato (per la probabilità di eventi dipendenti) che:

$$
p(A \cap E) = p(A|E)p(E) = p(E|A)p(A)
$$

da cui ricaviamo la formula di Bayes:

$$
p(A|E) = \frac{p(E|A)p(A)}{p(E)}
$$

## **Formula di Bayes (con diverse alternative)**

Ipotizziamo che le alternative  $A_1, A_2, \ldots, A_i, \ldots, A_n$  formino una partizione dell'intero spazio campionario *S*, cioè:

 $A_i \neq \emptyset$ 

$$
\bullet \ \ A_i \cap A_j = \emptyset
$$

 $S = A_1 \cup A_2 \cup \cdots \cup A_i \cup \cdots \cup A_n$ 

In questo caso sulle probabilità degli eventi si ha che:

$$
p(S) = 1 = \sum_{i=1}^{n} p(A_i)
$$

è possibile schematizzare come segue le probabilità relative ad un certo evento *E* in relazione alle diverse alternative *A<sup>i</sup>* .

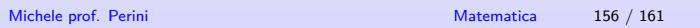

## [Probabilità](#page-148-0) [Formula di Bayes](#page-157-0)

 $\mathsf{Schematic}$ ziamo le probabilità  $p(A_i|E)$ :

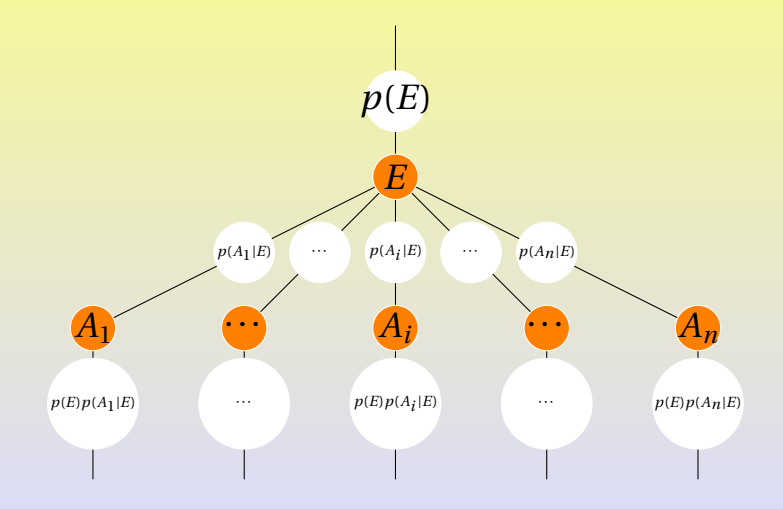

[Probabilità](#page-148-0) [Formula di Bayes](#page-157-0)

Schematizziamo le probabilità *p*(*E*|*Ai*):

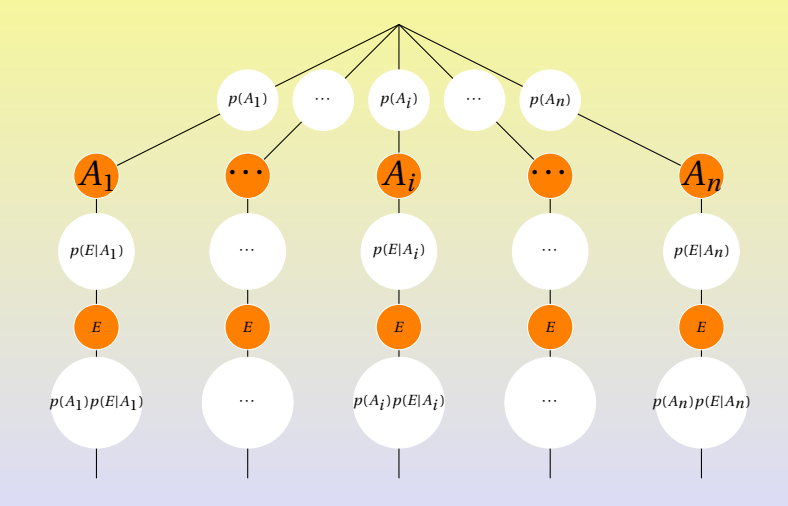

# [Probabilità](#page-148-0) [Formula di Bayes](#page-157-0)

∀*i* si ha:

$$
p(E)p(A_i|E) = p(A_i)p(E|A_i)
$$

dall'ultima riga dei due schemi si può ricavare che:

$$
\sum_{i=1}^{n} p(E) p(A_i|E) = \sum_{i=1}^{n} p(A_i) p(E|A_i)
$$

$$
p(E) \sum_{i=1}^{n} p(A_i|E) = \sum_{i=1}^{n} p(A_i) P(E|A_i)
$$

$$
p(E) = \sum_{i=1}^{n} p(A_i) p(E|A_i)
$$

Michele prof. Perini and a matematica 159 / 161

in definitiva si ricava questa espressione generale per il teorema di Bayes:

$$
p(A_i|E) = \frac{p(A_i)p(E|A_i)}{p(E)} = \frac{p(A_i)p(E|A_i)}{\sum_{i=1}^n p(A_i)p(E|A_i)}
$$

### **Legge dei grandi numeri**

<span id="page-163-0"></span>La frequenza relativa (*f* ) di un qualunque evento casuale (*E*) converge statisticamente alla sua probabilità (*p*(*E*)) all'aumentare del numero delle prove (*N*). In formule potremmo scrivere ∀*ε* > 0:

$$
\lim_{N \to +\infty} p(|p(E) - f| < \varepsilon) = 1
$$